**MANUAL DE VERIFICAÇÃO DE DESEMPENHO DE MANUAL DE VERIFICAÇÃO DE DESEMPENHO DE MÉTODOS PARA DIAGNÓSTICO MOLECULAR DE MÉTODOS PARA DIAGNÓSTICO MOLECULAR DE DOENÇAS INFECCIOSAS NA REDE NACIONAL DE DOENÇAS INFECCIOSAS NA REDE NACIONAL DE LABORATÓRIOS AGROPECUÁRIOS LABORATÓRIOS AGROPECUÁRIOS**

 $\mathbb{R}$ 

35

40

**Ministério da Agricultura, Pecuária e Abastecimento**

25

Cycle

20

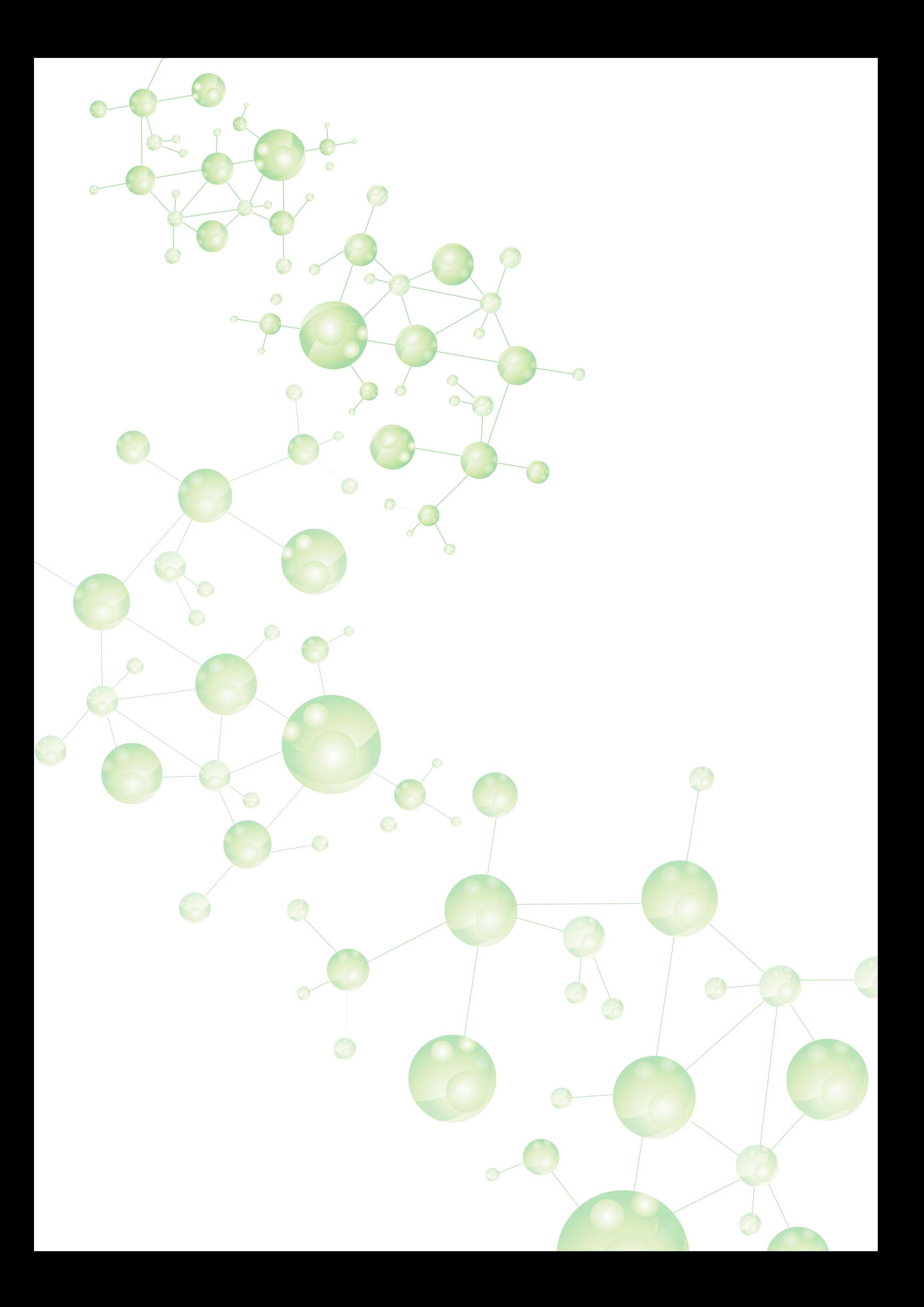

**MANUAL DE VERIFICAÇÃO DE DESEMPENHO DE MÉTODOS PARA DIAGNÓSTICO MOLECULAR DE DOENÇAS INFECCIOSAS NA REDE NACIONAL DE LABORATÓRIOS AGROPECUÁRIOS**

> **Missão do MAPA** "*Promover o desenvolvimento sustentável e a competitividade do agronegócio em benefício da sociedade brasileira*."

Brasília MAPA 2015

© 2015 Ministério da Agricultura, Pecuária e Abastecimento. Todos os direitos reservados. Permitida a reprodução desde que citada a fonte.

1ª edição. Ano 2015 Tiragem: 100 exemplares

Elaboração, distribuição, informações: MINISTÉRIO DA AGRICULTURA, PECUÁRIA E ABASTECIMENTO Secretaria de Defesa Agropecuária Coordenação-Geral de Apoio Laboratorial Divisão de Ensaios Biológicos Esplanada dos Ministérios, Bloco D, 4º andar, Anexo B sala 432 CEP: 70043-900, Brasília - DF Tel.: (61) 3218 2051 www.agricultura.gov.br

e-mail: dia.cgal@agricultura.gov.br

Central de Relacionamento: 0800 704 1995 Coordenação Editorial: Coordenação-Geral de Apoio Laboratorial

#### **EQUIPE RESPONSÁVEL:**

**Equipe Técnica:** Antonio Augusto Fonseca Junior Marcus Vinicius Gouvêa Margarida Maria Hoeppner Zaroni

**Coordenação:** Sheila de Matos Xavier Leandro Barbieri de Carvalho

#### Catalogação na Fonte Biblioteca Nacional de Agricultura – BINAGRI

Brasil. Ministério da Agricultura Pecuária e Abastecimento. Manual de verificação de desempenho de métodos para diagnóstico molecular de doenças infecciosas na rede nacional de laboratórios agropecuários / Ministério da Agricultura Pecuária e Abastecimento. Secretaria de Defesa Agropecuária. – Brasília : MAPA/ACS, 2015.

57 p.

ISBN 978-85-7991-092-0

 1. Análise de laboratório. 2. Doenças. 3. Diagnostico. 4. Genética molecular. I. Secretaria de Defesa Agropecuária. II. Título.

> AGRIS L70 CDU 636.084.41

## APRESENTAÇÃO

Coordenação-Geral de Apoio Laboratorial (CGAL/SDA), responsável pelo gerenciamento da Rede<br>Nacional de Laboratórios Agropecuários do Sistema Unificado de Atenção à Sanidade Agropecuária,<br>*Agencas Infecciosas na Rede Nacion* Nacional de Laboratórios Agropecuários do Sistema Unificado de Atenção à Sanidade Agropecuária, apresenta o "Manual de Verificação de Desempenho de Métodos para Diagnóstico Molecular de Doenças Infecciosas na Rede Nacional de Laboratórios Agropecuários". Este Manual foi desenvolvido pela Área Técnica de Diagnóstico Animal da CGAL em conjunto com especialistas em Biologia Molecular e Estatística dos Laboratórios Nacionais Agropecuários (Lanagros).

O Manual de Verificação de Desempenho de Métodos para Diagnóstico Molecular de Doenças Infecciosas na Rede Nacional de Laboratórios Agropecuários tem o objetivo de estabelecer, de maneira sucinta, critérios a serem cumpridos pela Rede Nacional de Laboratórios Agropecuários, para verificação de desempenho de métodos de diagnóstico molecular de agentes infecciosos. Cabe ressaltar que os procedimentos aqui citados abordam exclusivamente métodos validados com resultado final qualitativo de qPCR ou PCR convencional (cPCR). Este material não se aplica a métodos estatísticos e amostragem necessários para se validar experimentos de expressão gênica ou quantificação de agentes (exemplo: carga viral). As etapas aqui descritas devem ocorrer após os procedimentos de padronização.

Este material deve ser seguido como critério mínimo pelos Laboratórios da Rede Nacional de Laboratórios Agropecuários que realizam diagnóstico molecular de doenças infecciosas e que desejam executar métodos já validados pela Rede Lanagro ou por laboratórios de referência da Organização Mundial para Saúde Animal (OIE). Nos casos em que o método não seja validado pela Rede Lanagro ou por laboratório de referência da OIE, o método validado a ser verificado deverá ser submetido à Coordenação-Geral de Apoio Laboratorial/SDA/ MAPA (CGAL) para avaliação, ou ser validado de acordo com orientações da CGAL.

Alterações e dúvidas quanto aos parâmetros considerados neste documento deverão ser comunicadas pelo laboratório interessado para serem avaliadas pelo Grupo de Trabalho Permanente em assuntos de Biologia Molecular – GT-BioMol.

## ÍNDICE

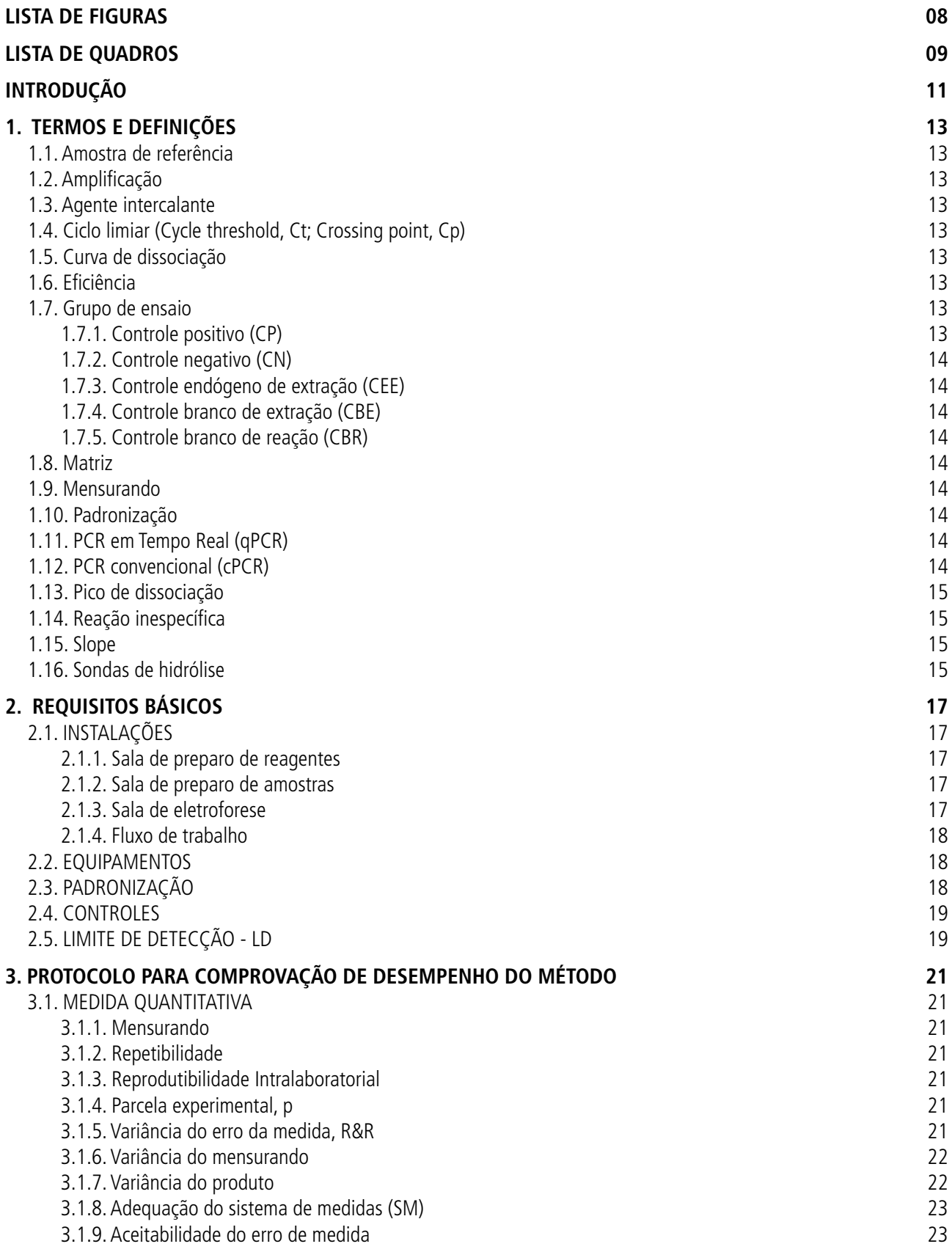

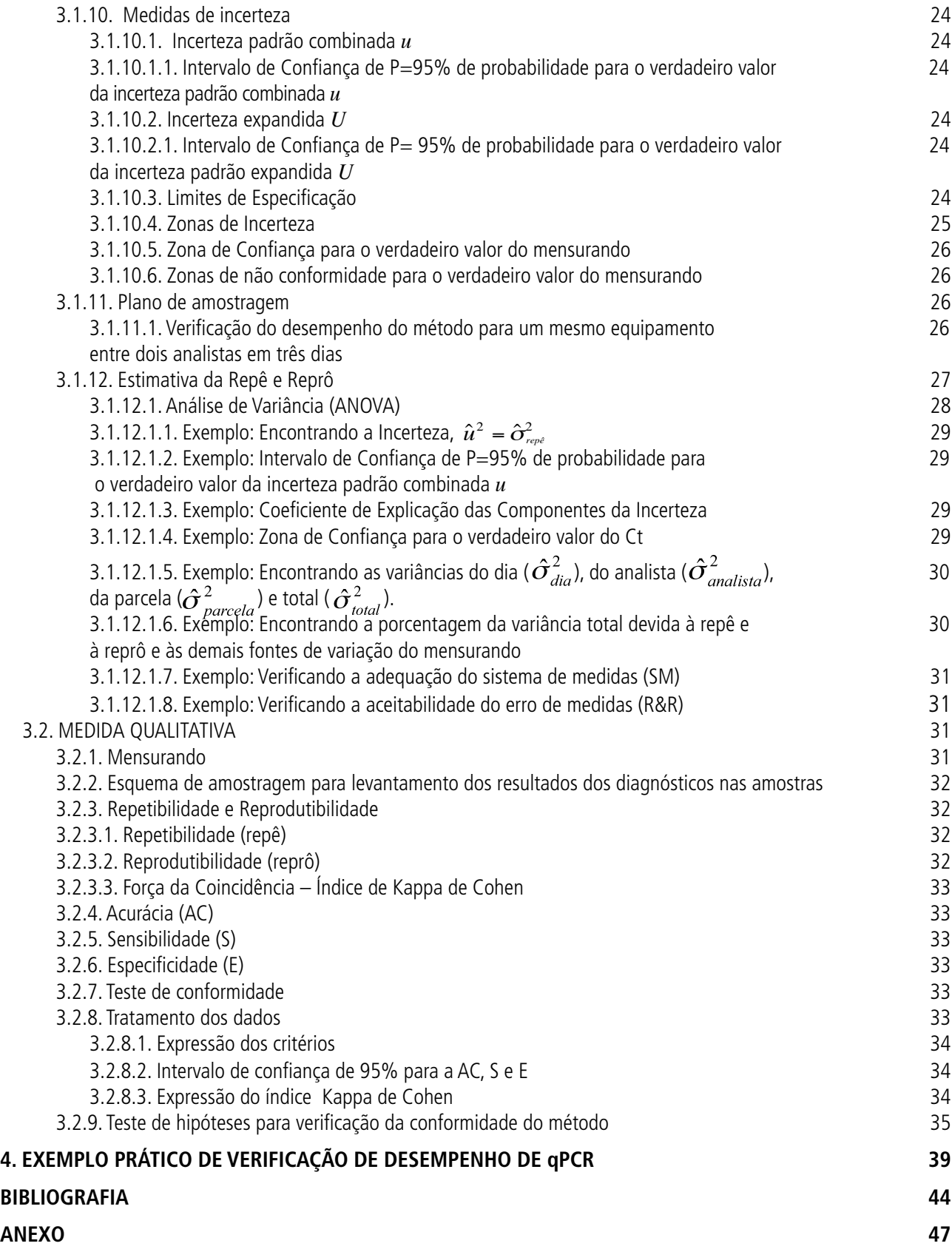

## LISTA DE FIGURAS

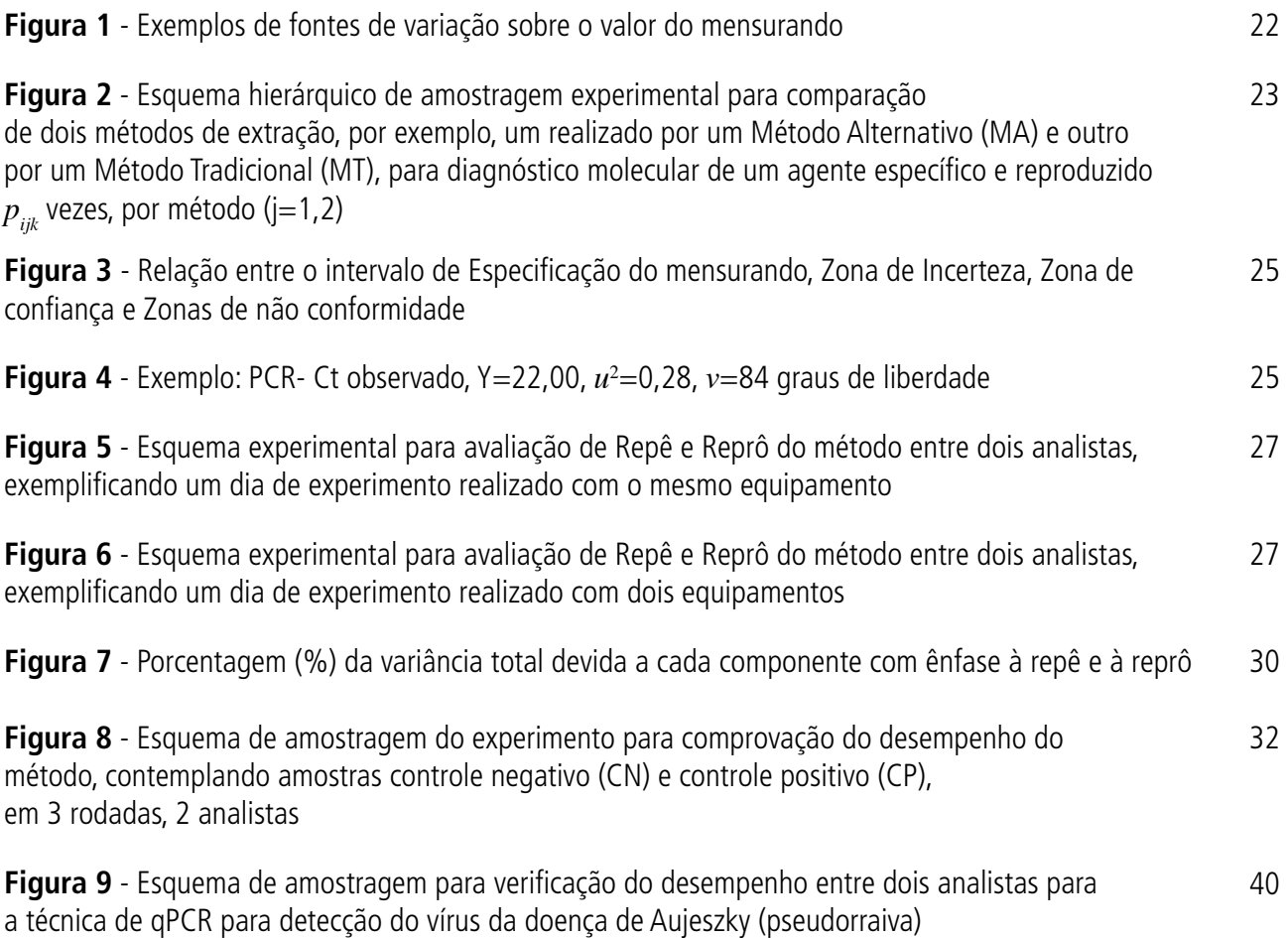

## LISTA DE QUADROS

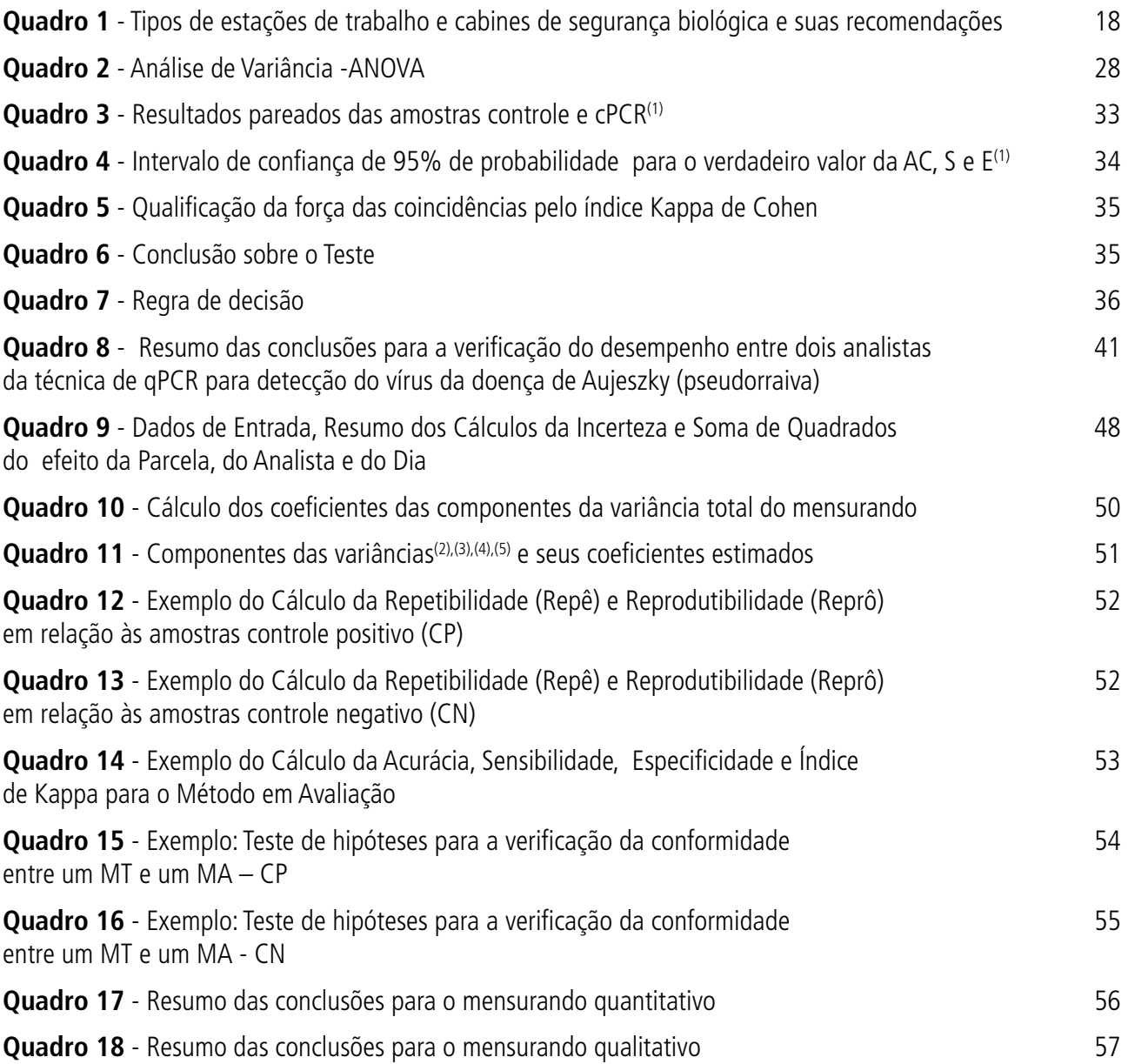

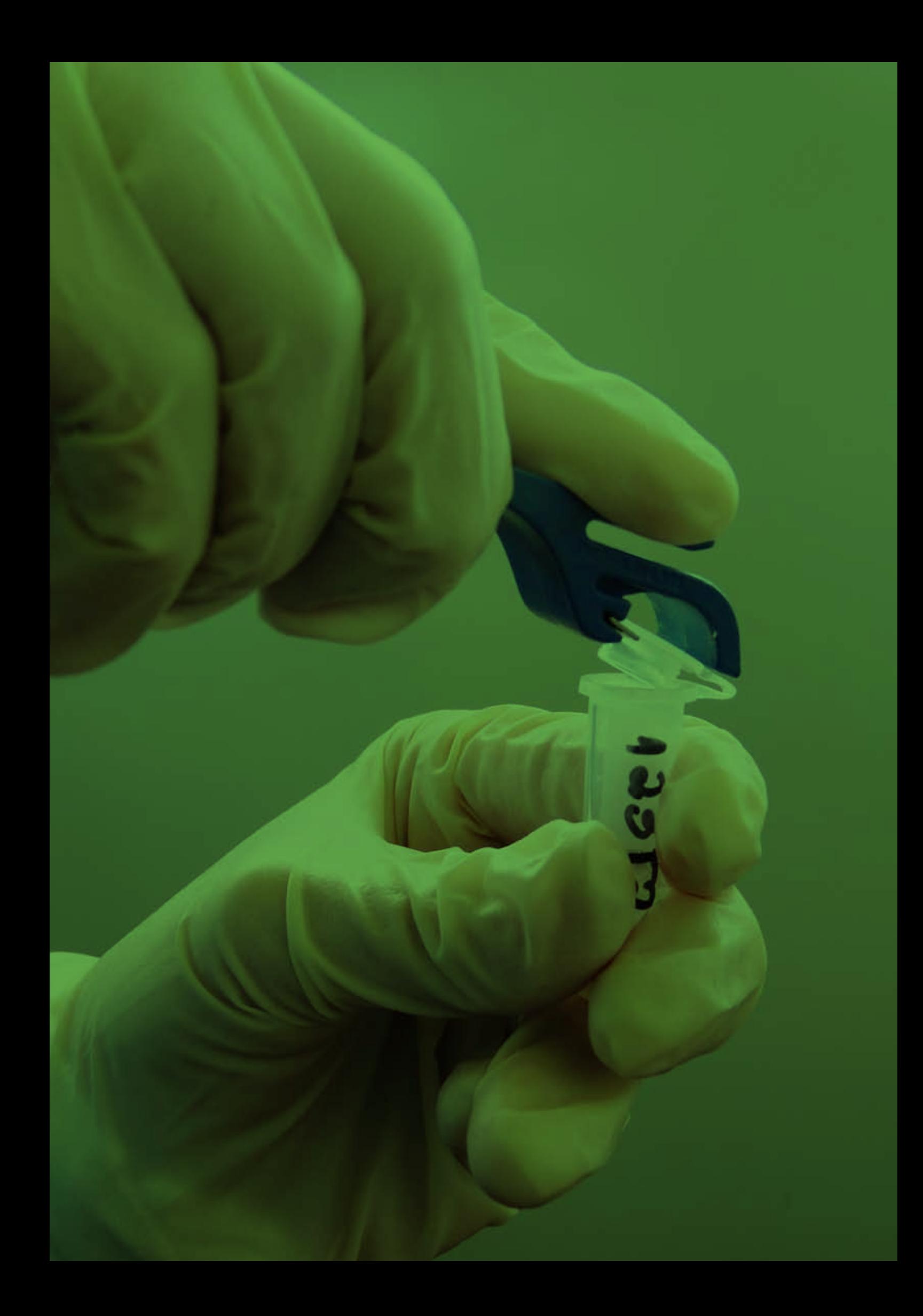

## INTRODUÇÃO

Uso de métodos moleculares para diagnósticos de doenças infecciosas representou um grande avanço<br>
nas análises laboratoriais. Este grupo de processos se baseia na detecção de ácidos nucléicos dos<br>
agentes infecciosos, tant nas análises laboratoriais. Este grupo de processos se baseia na detecção de ácidos nucléicos dos agentes infecciosos, tanto de genomas baseados em DNA como em RNA. Dentre as técnicas descritas na literatura, uma das de maior destaque **é a reação em cadeia da polimerase** (polimerase chain reaction, PCR). Descrita pela primeira vez em 1983, baseia-se na multiplicação exponencial in vitro de fragmentos de DNA, utilizando uma DNA polimerase termorresistente.

A utilização da PCR como técnica de diagnóstico ganhou destaque nos últimos vinte anos, principalmente com a expansão do conhecimento sobre os genomas de vírus, bactérias e fungos e sua disponibilidade em bancos de dados. Os avanços na bioinformática permitiram novas análises das sequências de ácidos nucléicos para encontrar as melhores regiões para diagnóstico ou para diferenciação de agentes, além de facilitar o projeto de oligonucleotídeos iniciadores (primers), essenciais para a realização da técnica.

O conceito da PCR é bastante simples. A reação necessita, primeiramente, de um molde, ou seja, os ácidos nucléicos iniciais, como o genoma da bactéria ou vírus que se pretende detectar no teste diagnóstico. Para isso, a amostra clínica tem seu conjunto de ácidos nucléicos extraídos conforme métodos específicos, podendo se basear na purificação apenas do RNA (caso o alvo seja um agente cujo genoma seja constituído deste ácido nucléico, como o vírus da febre aftosa) ou do DNA.

Os ácidos nucléicos extraídos são adicionados a um *master mix* contendo basicamente deoxinucleotídeos, oligonucleotídeos iniciadores (*primers*), enzima DNA polimerase e cloreto de magnésio, juntos a um tampão com pH específico para melhor desempenho dos reagentes. O objetivo é utilizar os iniciadores para delimitar uma região alvo ao se hibridizarem com o genoma do agente infeccioso, discriminando-o de todos os outros ácidos nucléicos presentes na amostra, sejam eles do animal, sejam de outros agentes não relevantes para o diagnóstico.

Inicialmente, em temperaturas altas, ocorre a separação das fitas de DNA, processo denominado **desnaturação**. Estando as fitas abertas, a temperatura é reduzida para um ponto específico para melhor ligação dos iniciadores com o alvo, evento geralmente chamado de **hibridização** ou **anelamento**. A enzima inicia o processo de incorporação de nucleotídeos à fita crescente do DNA ainda durante a fase de anelamento. Ocorre, então, a terceira fase da PCR, em que se aumenta novamente a temperatura para um ponto em que a atividade da enzima é potencializada permitindo a adição mais rápida de deoxinucleotídeos. Este passo é denominado **extensão**.

Esses passos são realizados em um equipamento específico denominado **termociclador** e são repetidos consecutivamente para que, a cada ciclo, ocorra a duplicação no número de cópias do alvo. O resultado é visualizado após eletroforese em gel de agarose ou poliacrilamida com corantes específicos para a técnica.

Existem diversas variações das técnicas de PCR. Uma das principais é a RT-PCR, utilizada para amplificação de RNA. Nesta técnica, ocorre primeiramente o evento de **transcrição reversa**, em que o RNA é transcrito em DNA pela enzima transcriptase reversa. Outra técnica bastante conhecida é a *nested* PCR, em que uma segunda reação com novos iniciadores é feita a partir do alvo da primeira, aumentando a sensibilidade e especificidade do diagnóstico.

A técnica de PCR mais recente e com maior destaque é a **PCR em tempo real** ou **PCR quantitativa** (qPCR). O conceito da reação é o mesmo, com a exceção de que se adicionam fluoróforos para a detecção, a cada ciclo, da amplificação da região alvo. Esta é uma técnica mais rápida e geralmente mais sensível do que a PCR convencional. Os custos são, no entanto, relativamente mais altos, não só devido aos reagentes, mas também pelos equipamentos específicos para se detectar a fluorescência.

Ainda que as técnicas de diagnóstico baseadas em PCR sejam geralmente mencionadas como sensíveis e específicas, existe a necessidade de verificação de alguns parâmetros de desempenho. Isto porque, quando um método já validado é implantado em um laboratório, é preciso se certificar de que a eficiência da reação continua a mesma, pois elementos fundamentais da técnica, como o termociclador e reagentes, podem modificar profundamente os resultados.

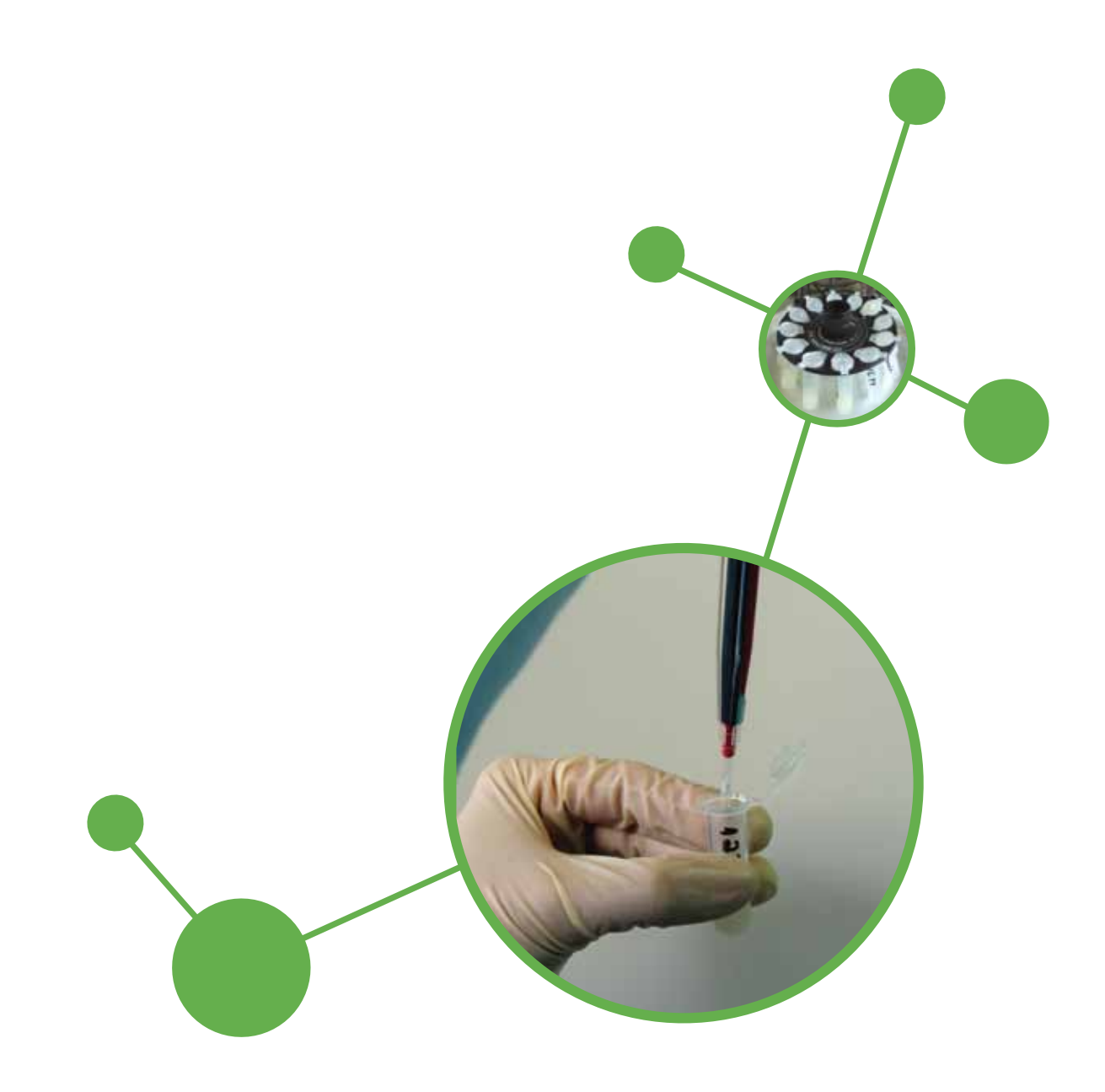

## 1.TERMOS E DEFINIÇÕES <sup>®</sup>

Para este Manual, são consideradas as seguintes definições:

### **1.1. Amostra de referência**

Material suficientemente homogêneo e estável com respeito a uma ou mais propriedades especificadas, que foi estabelecido como sendo adequado para o seu uso pretendido em um processo de medição.

## **1.2. Amplificação**

Evento da PCR em que são geradas novas cópias de uma região alvo.

## **1.3. Agente intercalante**

Molécula capaz de se intercalar na dupla fita do DNA. Nesse estado, é capaz de emitir quantidade significativamente maior de fluorescência do que quando livre na solução.

## **1.4. Ciclo limiar (Cycle threshold, Ct; Crossing point, Cp)**

Ciclo em que determinada reação gera fluorescência suficiente para ultrapassar o limiar estabelecido pelo usuário ou pelo aplicativo. Este valor de Ct está relacionado com a carga de material genético alvo que foi amplificado da amostra.

## **1.5. Curva de dissociação**

Procedimento utilizado em PCR em tempo real com agentes intercalantes (ou técnicas similares) em que a temperatura é gradualmente aumentada e a variação de fluorescência medida. Está associada com a teoria de que ocorre modificação da fluorescência conforme as fitas de DNA são separadas de acordo com o aquecimento.

## **1.6. Eficiência**

Taxa de amplificação da PCR que garante a duplicação da quantidade de cópias do produto da PCR a cada ciclo. A curva padrão para cálculo da eficiência deve alcançar um slope ideal de -3,32, garantindo uma eficiência de 100%.

### **1.7. Grupo de ensaio**

Conjunto de amostras analisadas, incluindo os controles requeridos: controle positivo, controle negativo, controle endógeno de extração, controle branco de extração e controle branco de reação.

#### **1.7.1. Controle positivo (CP)**

Agente etiológico a ser identificado pela PCR. O objetivo de se utilizar esta amostra é garantir que todos os procedimentos culminem na amplificação do agente infeccioso alvo no grupo de ensaio.

#### **1.7.2. Controle negativo (CN)**

Matriz adicionada de todos os componentes (meio de transporte, conservantes e outros) que a acompanham, exceto o agente infeccioso a ser diagnosticado. O propósito é verificar se ocorreram reações inespecíficas com a matriz.

#### **1.7.3. Controle endógeno de extração (CEE)**

Verifica a eficiência da extração. Pode ser realizado a partir da amplificação de gene específico da matriz ou material genético inserido em cada tubo de ensaio.

#### **1.7.4. Controle branco de extração (CBE)**

Durante o processo de extração de amostras clínicas, deve ser utilizado um tubo com água ou tampão para controle. O propósito do CBE é verificar se ocorreram contaminações na etapa de extração.

#### **1.7.5. Controle branco de reação (CBR)**

Tubo de reação de PCR apenas com os reagentes comumente utilizados. O propósito é verificar se ocorreram contaminações nos reagentes.

### **1.8. Matriz**

Material clínico proveniente de tecido específico, de uma determinada espécie, a ser submetido à extração de ácidos nucléicos.

#### **1.9. Mensurando**

Mensurando é o objeto da medição. Grandeza específica sujeita à medição.

### **1.10. Padronização**

Experimentos iniciais para implantação da técnica no laboratório. Incluem os primeiros testes com os reagentes e equipamentos para garantir que o material genético extraído de amostras de referência a serem utilizadas no diagnóstico seja amplificado pela PCR.

### **1.11. PCR em Tempo Real (qPCR)**

PCR cuja detecção da amplificação é realizada pela medida da fluorescência gerada a cada ciclo. A fluorescência é detectada pelo termociclador e enviada a um computador acoplado para análise dos dados em programa específico. Existem diferentes técnicas de qPCR, como aquelas baseadas em sondas de hibridização e em agentes intercalantes do DNA. Este tipo de técnica permite uma análise quantitativa de dados.

### **1.12. PCR convencional (cPCR)**

PCR cujo procedimento de detecção final da amplificação se baseia em análise em gel de agarose ou poliacrilamida. Este tipo de técnica permite uma análise qualitativa de dados.

## **1.13. Pico de dissociação**

Ponto da curva de dissociação realizada na qPCR em que ocorre dissociação de pelo menos 50% das fitas de DNA, o que implica em modificação brusca da fluorescência medida. O pico de dissociação é específico de cada produto de PCR, variando de acordo com tamanho e porcentagem de guanina e citosina. Pode variar conforme o instrumento de medição, concentração iônica ou pH da solução de PCR.

## **1.14. Reação inespecífica**

Amplificação indesejável de material nucléico detectada pelo método de medição.

### **1.15. Slope**

O *slope* é uma variável utilizada quando da realização de uma curva padrão. É comumente usado para estimar a eficiência de amplificação de uma reação de PCR em tempo real. Uma curva padrão de PCR em tempo real é graficamente representada como um gráfico de regressão linear semilog do valor Ct em comparação ao log da quantidade inicial do ácido nucléico.

## **1.16. Sondas de hidrólise**

Oligonucleotídeo marcado usualmente com fluoróforo na posição 5´ e abafador (quencher) na posição 3´. Quando íntegra, a sonda não emite fluorescência, pois toda energia emitida pelo fluoróforo é absorvida pelo abafador. Após o anelamento, o oligonucleotídeo é quebrado pela atividade de exonuclease 5´3´ da DNA polimerase. O distanciamento entre fluoróforo e abafador impede a captura constante da fluorescência e permite que a mesma seja captada pelo equipamento de qPCR.

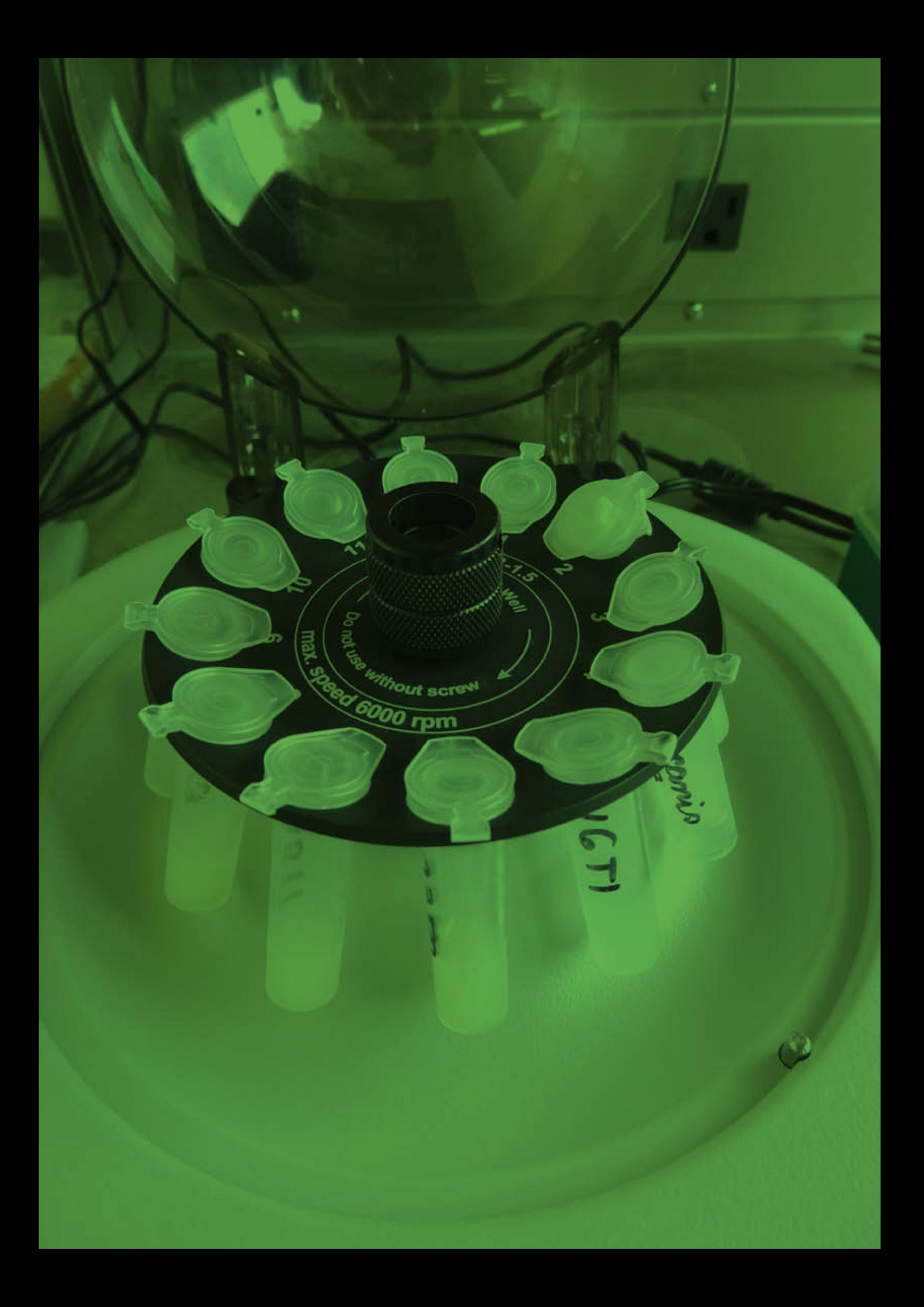

## 2.REQUISITOS BÁSICOS

## **2.1. INSTALAÇÕES**

Os procedimentos para a realização de ensaios com PCR não se baseiam apenas na preparação dos reagentes e dos controles, mas também no ambiente do laboratório. O primeiro passo a se definir são as instalações a serem utilizadas. O laboratório deve ter ambiente separado em pelo menos três salas: preparo de reagentes, preparo de amostras e sala de eletroforese, exceto quando o sistema para extração utilizado na PCR em Tempo Real ocorrer em plataformas completamente automatizadas.

#### **2.1.1. Sala de preparo de reagentes**

A sala de preparo de reagentes (SPR) deve ter estrutura adequada para estoque de todas as soluções a serem utilizadas nos *mixes* de PCR e até mesmo aquelas da extração de ácidos nucléicos. Aqui serão realizados todos os procedimentos para se conferir as especificações dos reagentes adquiridos, ressuspensão dos iniciadores e preparo das soluções de trabalho.

É recomendável que toda solução utilizada nos mixes seja aliquotada em soluções de trabalho para se evitar descongelamentos sucessivos que possam degradar os reagentes. Todos os instrumentos (pipetas, freezers, ponteiras) utilizados na SPR devem ser exclusivos. Nenhum material utilizado em outras salas deve ser levado para esse recinto devido ao risco de contaminação.

É comum que laboratórios de biologia molecular utilizem cabines de segurança biológica para preparação dos mixes. Entretanto, esse equipamento não é estritamente necessário. A SPR deve possuir áreas reservadas para preparo dos reagentes, como estações de trabalho (*workstation*) equipadas com luz ultravioleta e superfícies resistentes a substâncias descontaminantes de ácidos nucléicos.

#### **2.1.2. Sala de preparo de amostras**

A sala de preparo de amostras (SPA) deve ser adequada para estoque de amostras e ácidos nucléicos extraídos. Recomenda-se que todos os reagentes de extração sejam aliquotados e preparados na SPA. O risco biológico das amostras a serem analisadas deve ser considerado para que os mecanismos de biossegurança adequados sejam implantados.

A contaminação das amostras nessa etapa é um risco em potencial. Todas as ponteiras utilizadas na SPA devem possuir barreiras. O preparo de amostras a serem utilizadas como controles positivos deve ser feito em cabines de segurança biológica diferentes das amostras clínicas e das amostras negativas ou em momentos diferentes, após descontaminação adequada.

#### **2.1.3. Sala de eletroforese**

A sala de eletroforese será utilizada para preparo de géis de eletroforese ou de quaisquer outros métodos empregados pelo laboratório para detecção final dos produtos amplificados na PCR. Essa é uma área altamente contaminada por ser necessário abrir os tubos das reações para aplicação nos géis. É preciso cuidado especial quanto ao fluxo de pessoal e material, com uma separação nítida e definida quanto à SPA e SPR. Nenhum material utilizado nessa sala deve ser retirado sem descontaminação adequada e, mesmo assim, nunca deve voltar para nenhuma das outras salas utilizadas no processo. Os cuidados devem ser redobrados se a visualização dos resultados for realizada com técnicas baseadas em produtos químicos que oferecem risco à saúde humana, como o brometo de etídeo.

#### **2.1.4. Fluxo de trabalho**

O fluxo de trabalho é um dos elementos mais importantes nos trabalhos com PCR. Em hipótese alguma um analista ou equipamento, como pipetas que tenham trabalhado ou sido usadas na sala de eletroforese, deve entrar nas SPR e SPA para quaisquer trabalhos. Nem mesmo computadores ou papéis devem transitar dessa primeira sala para as outras. Os jalecos devem sempre ser exclusivos de cada sala, de preferência com marcações, como cores diferentes para se certificar o uso devido em cada ambiente. O analista que processar amostras na sala de eletroforese, não poderá ter mais acesso às outras salas no decorrer do dia.

## **2.2. EQUIPAMENTOS**

Onde aplicável, os equipamentos utilizados na verificação de desempenho devem estar calibrados conforme exigido pela norma ABNT NBR ISO/IEC 17025. As calibrações e testes necessários para cada equipamento podem variar. Testes de fluorescência e de ruído de fundo de certos termocicladores para PCR em tempo real podem ser feitos pelos próprios analistas.

As cabines de segurança biológica e estações de trabalho de PCR possuem diferentes classificações e seu uso é recomendado em etapas específicas, como descrito no Quadro 1. É fundamental a presença de luz ultravioleta (UV) em todas as unidades desses equipamentos. É preciso sempre registrar as horas de uso e limpar a lâmpada. Além disso, a descontaminação das cabines e estações de trabalho não deve contar apenas com a UV, mas também com limpeza química.

| <b>Tipo</b>                                | Presença de<br>luz UV | Sistema de<br>fluxo de ar                 | <b>Uso</b>                                                       |  |  |
|--------------------------------------------|-----------------------|-------------------------------------------|------------------------------------------------------------------|--|--|
| Estação de trabalho<br>de PCR tipo A       | <b>Sim</b>            | Nenhum                                    | Somente preparo de<br>reagentes                                  |  |  |
| Estação de trabalho<br>de PCR tipo B       | Não                   | Filtro interno                            | Não é recomendada<br>para nenhum aspecto na<br>preparação da PCR |  |  |
| Estação de trabalho<br>de PCR tipo B       | <b>Sim</b>            | Filtro interno                            | Somente preparo de<br>reagentes                                  |  |  |
| Cabine de segurança<br>biológica classe I  | <b>Sim</b>            | Filtro de<br>exaustão                     | Não é recomendada<br>para nenhum aspecto na<br>preparação da PCR |  |  |
| Cabine de segurança<br>biológica classe II | <b>Sim</b>            | Filtro interno<br>e filtro de<br>exaustão | Todos os aspectos na<br>preparação da PCR                        |  |  |

**Quadro 1 - Tipos de estações de trabalho e cabines de segurança biológica e suas recomendações.**

Fonte: United States Environmental Protection Agency.

### **2.3. PADRONIZAÇÃO**

Antes de qualquer procedimento de ensaio, é necessário que haja a padronização do teste, ou seja, que se executem experimentos iniciais a fim de se atingir êxito na amplificação de pelo menos uma amostra sabidamente positiva. O desenvolvimento da padronização fica a critério do laboratório, sendo que dados auditáveis devem ser mantidos para comprovação da padronização do método.

## **2.4. CONTROLES**

Todo grupo de ensaio a ser realizado durante o processo de verificação de métodos deve conter, além da amostragem exigida, cinco tipos básicos de amostras:

CP: O controle positivo deve ser uma amostra certificada ou amostra de referência. O CP não deve ser extraído juntamente com as amostras a serem testadas no laboratório, podendo ser estocado para uso no momento da aplicação dos ácidos nucléicos extraídos no mix de PCR.

CN: O controle negativo deverá estar presente em todas as reações de PCR, no entanto não é necessário ser extraído juntamente com as amostras.

CEE: O controle da extração dos ácidos nucléicos pode ser feito no mesmo ou em tubos diferentes, de acordo com a padronização do método.

CBE: Em caso de extração manual, deve ser utilizado 01 (um) CBE a cada 30 (trinta) alíquotas, com distribuição regular entre as mesmas. Em caso de extração automatizada, deve ser utilizado 01 (um) CBE a cada 31 (trinta e uma) alíquotas, com distribuição regular entre as mesmas.

CBR: Deve ser utilizado 01 (um) a cada 31 (trinta e uma) alíquotas, com distribuição em intervalos regulares.

## **2.5. LIMITE DE DETECÇÃO - LD**

O limite de detecção (LD) é um dos requisitos básicos para o início do processo de comprovação de desempenho do método. Esse manual considera como LD a menor concentração em que um agente é detectado 100% das tentativas. O cálculo do limite deve incluir não apenas a capacidade de amplificação de parte do genoma do agente infeccioso, mas também a influência da matriz nesse processo. O LD não deve ser confundido com o ponto de corte da prova, visto que existe a probabilidade de amostras serem positivas abaixo dessa concentração.

O cálculo do LD é realizado a partir das seguintes etapas:

A – Quantificar o agente a partir do método tradicional, como cálculo de doses infecciosas ou unidades formadoras de colônias. Na ausência do agente infeccioso isolado, é possível utilizar um controle sintético (como plasmídeo com inserto contendo a seqüência alvo);

B – Extrair o DNA a partir de amostra quantificada;

C – Diluir em série na base cinco ou dez do ácido nucléico extraído, com no mínimo cinco pontos;

D – Realizar PCR em triplicata das diluições;

E – Utilizar programa para gerar a curva padrão e calcular eficiência da reação;

F – Diluir em série de suspensão do agente infeccioso. Aliquotar parte da suspensão para contaminação de matriz comprovadamente negativa;

G – Extrair o DNA da série de diluições na presença e na ausência de matriz e submeter à PCR em triplicata;

H – Verificar limite de detecção como a última concentração em que ocorre amplificação de 100% das replicatas;

I – Nesta concentração, realizar a contaminação de 21 (vinte e uma) amostras negativas da matriz a ser utilizada;

J – Realizar PCR das 21 (vinte e uma) amostras com a possibilidade de 01 (uma) falha para garantia de 95% de determinação do LD.

Durante a etapa do cálculo do LD, é possível calcular a eficiência para PCR em tempo real. A partir das diluições em série, traça-se uma curva padrão para que o programa defina a eficiência (preferivelmente entre 0,90 e 1,10) e o coeficiente de explicação - R² (sempre maior do que 0,99). O *slope* da curva padrão deve ser de –3,32, o que indica uma reação de PCR com 100% de eficiência. Os *slopes* mais negativos que -3,32 (p. ex. -3,9) indicam reações com menos de 100% de eficiência. Os slopes mais positivos que –3,32 (p. ex. -2,5) podem indicar má qualidade da amostra ou problemas de pipetagem.

Durante o cálculo do LD, recomenda-se verificar o efeito da interferência da matriz na PCR, caso esta seja uma técnica inédita em que tais testes não foram realizados. Utilizam-se as diluições citadas acima para contaminação de tecidos negativos e realizam-se as PCRs em triplicata para as diluições a partir da extração de ácidos nucléicos do agente infeccioso e do material contaminado. A comparação entre as duas curvas permite verificar a perda de eficiência da técnica quando o DNA do agente se encontra diluído no material genético da matriz.

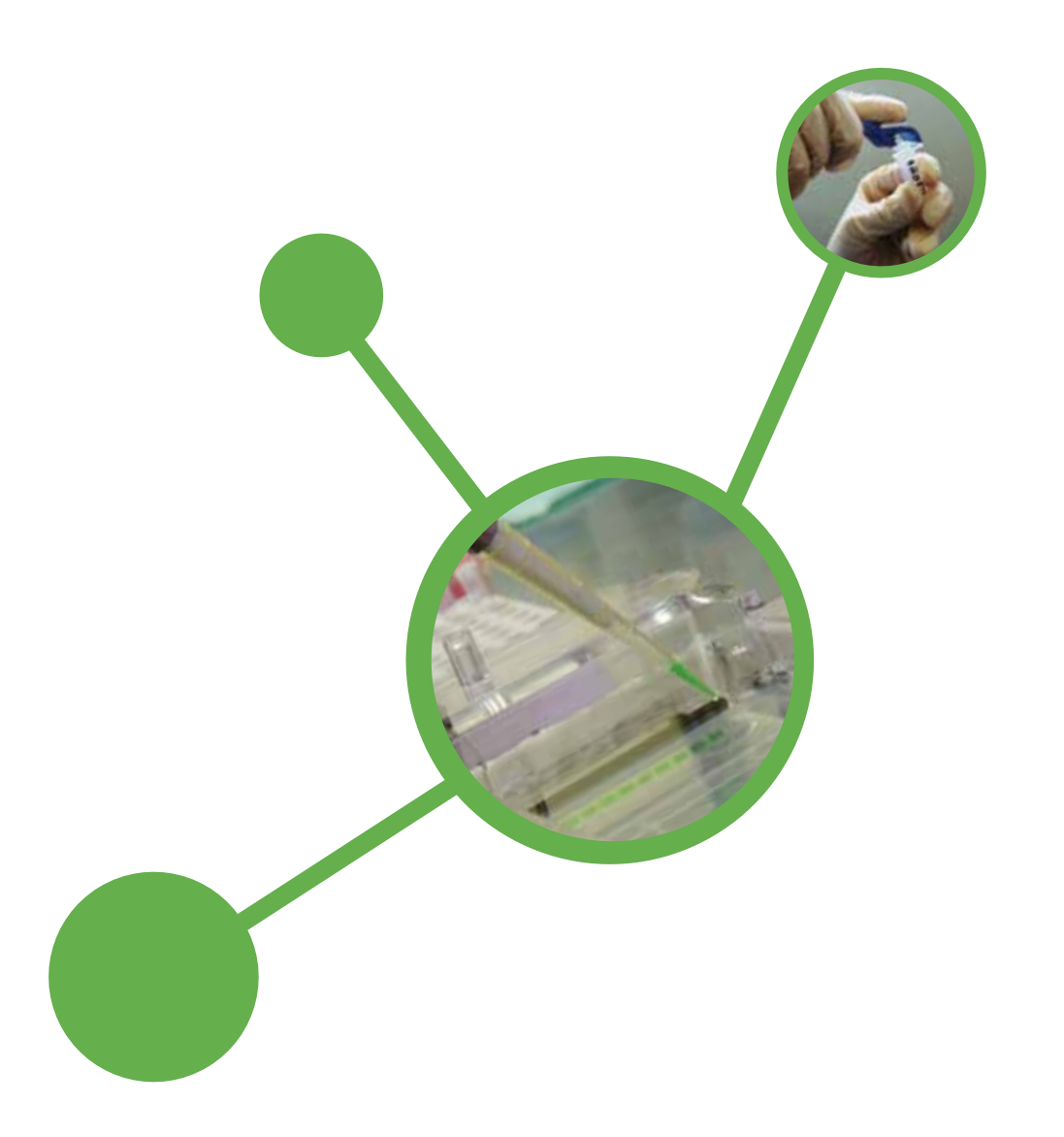

## 3.PROTOCOLO PARA COMPROVAÇÃO DE DESEMPENHO DO MÉTODO

## **3.1. MEDIDA QUANTITATIVA**

#### **3.1.1. Mensurando**

No caso do mensurando **quantitativo**, utiliza-se o threshold, Ct, medido nos ensaios de qPCR.

#### **3.1.2. Repetibilidade**

A Repetibilidade é o grau de concordância entre os resultados de medições sucessivas de um mesmo mensurando, efetuadas sob as mesmas condições de medição. É expressa quantitativamente, em função das características da dispersão dos resultados. As condições de repetibilidade incluem:

- mesmo procedimento de medição;
- mesmo material;
- mesmo laboratório;
- mesmo operador;
- mesmo instrumento de medição (equipamento), utilizado nas mesmas condições;
- as medições devem ser realizadas em intervalos de tempos pequenos.

#### **3.1.3. Reprodutibilidade Intralaboratorial**

A reprodutibilidade intralaboratorial é o grau de concordância entre os resultados das medições de um mesmo mensurando, em condições variadas para o mesmo método de ensaio. Em um mesmo laboratório, considerando um mesmo método de ensaio, deve-se variar, por exemplo, analista e/ou equipamento, com medições realizadas entre intervalos maiores de tempo.

#### **3.1.4. Parcela experimental, p**

Neste protocolo, define-se uma determinada combinação das condições de repetibilidade ou reprodutibilidade, como parcela experimental na qual se realizarão as medidas sucessivas.

#### **3.1.5. Variância do erro da medida, R&R**

Os valores associados à repetibilidade e à reprodutibilidade, somados, expressam o erro de medida do mensurando, segundo a expressão (1). Ou seja, considerando  $\sigma_{\text{crrodended}}^2$  a variância do erro de medida,  $\sigma_{\text{rep}\hat{\text{e}}}^2$  a variância da repê e  $\sigma_{\text{repr}\hat{\text{e}}}^2$  a variância da reprô, segue que

$$
\sigma_{\text{errodemedida}}^2 = \sigma_{\text{rep}\hat{e}}^2 + \sigma_{\text{repr}\hat{o}}^2 \tag{1}
$$

Se *R* & *R* >30% o experimento deve ser novamente planejado para reduzir a medida de variabilidade.

#### **3.1.6. Variância do mensurando**

Os valores da repetibilidade e da reprodutibilidade são obtidos da decomposição da variância total do mensurando,  $\sigma_{total}^2$ , segundo a expressão (2):

$$
\sigma_{total}^2 = \sigma_{product}^2 + \sigma_{errodemedida}^2
$$
 (2)

onde,  $\sigma_{\text{product}}^2$  é a variância do produto.

#### **3.1.7. Variância do produto**

A variância do produto mede o grau de associação das fontes de variação do mensurando (Figura 1) derivadas da hierarquização, como mostrado no esquema de amostragem (Figura 2) dos testes realizados para comprovação de desempenho do método.

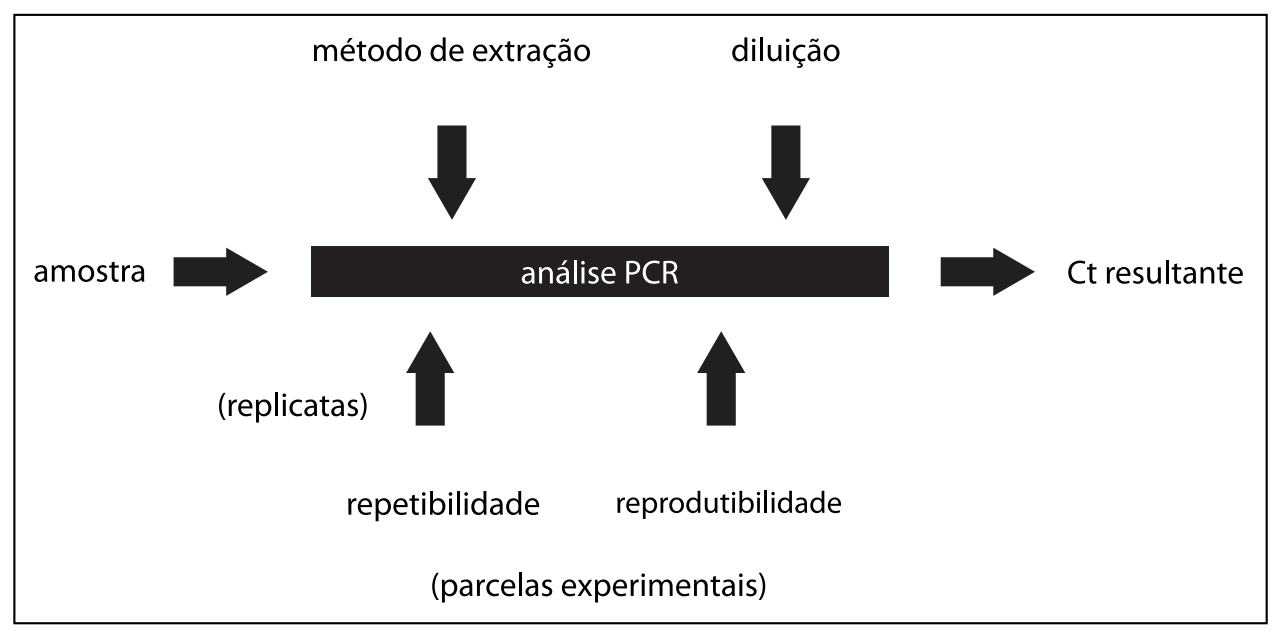

**Figura 1 - Exemplos de fontes de variação sobre o valor do mensurando.**

Na Figura 2, o mensurando é observado em duplicatas para as mesmas condições de medição (diluição, método, matriz, threshold manual e threshold automático, medidos no mesmo dia) denominada parcela experimental. Tudo para uma mesma diluição i.

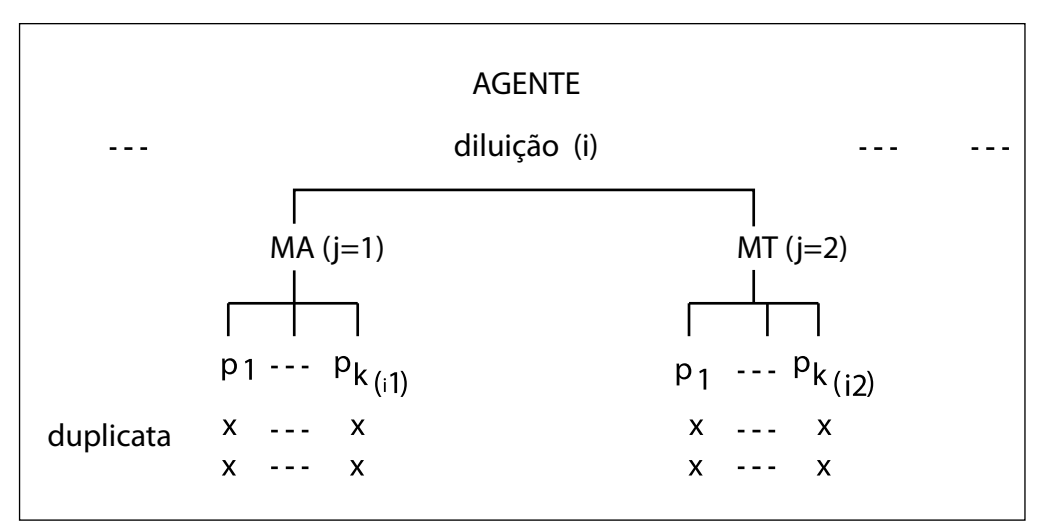

**Figura 2 - Esquema hierárquico de amostragem experimental para comparação de dois métodos de extração, por exemplo, um realizado por um Método Alternativo (MA) e outro por um Método**  Tradicional (MT), para diagnóstico molecular de um agente específico e reproduzido  $p_{ijk}$  vezes, **por método (j=1,2).**

#### **3.1.8. Adequação do sistema de medidas (SM)**

Apresentam-se, a seguir, as regras de aceitabilidade do sistema de medidas, segundo Montgomery (1990).

A porcentagem de contribuição da (repê):

$$
rep\hat{e} = \frac{\hat{\sigma}^2}{\hat{\sigma}_{total}^2} x 100 \% \tag{3}
$$

Se repê ≤5% , SM está adequado.

Se repê >5% o SM não é adequado para este experimento.

#### **3.1.9. Aceitabilidade do erro de medida**

A porcentagem de contribuição do erro de medida, R&R, é obtida por

$$
R \& R = \frac{\hat{\sigma}_{R\&R}^2}{\hat{\sigma}_{total}^2} \times 100 \tag{4}
$$

Se *R* & *R* ≤30%, SM é aceitável.

Se *R* & *R* >30% o experimento deve ser novamente planejado para reduzir a medida de variabilidade.

#### **3.1.10. Medidas de incerteza**

As medidas de incerteza de um experimento com mensurando quantitativo são obtidas levando-se em consideração os critérios de repetibilidade e de reprodutibilidade.

#### **3.1.10.1. Incerteza padrão combinada** *u*

A incerteza padrão combinada *u* é obtida da estimativa do desvio padrão experimental da repetibilidade  $\langle \sqrt{\hat{\sigma}_{rep\hat{e}}}^2 \rangle$  e tem como objetivo relatar a incerteza da amostragem em torno do verdadeiro valor do mensurando Y. Sendo que  $\hat{\sigma}_{rep\ell}^2$  é estimado como descrito em 3.1.12.

#### **3.1.10.1.1. Intervalo de Confiança de** *P* = 95% **de probabilidade para o verdadeiro valor da incerteza padrão combinada** *u*

Sendo  $u^2$  uma variável aleatória, o intervalo de confiança de 95% para o verdadeiro valor de  $u^2$ :

, onde  $\alpha = 1 - P_{100}$ ,  $v =$  número de graus de liberdade de  $u^2$ ,  $\frac{\chi_{\alpha,v}}{\pi}$  é o valor

tabelado de uma distribuição de qui-quadrado ao nível de probabilidade  $\alpha'$  e v graus de liberdade e,

 $\chi^2_{1-\frac{\alpha}{2},v}$  é o valor tabelado de uma distribuição qui-quadrado ao nível de probabilidade  $1-\frac{\alpha}{2}$ .

Consequentemente, o intervalo de confiança de 95% para o verdadeiro valor da incerteza deve variar entre  $u_{(i)} \leq u \leq u_{(s)}$ 

onde  $u_{(i)} = \hat{u} \sqrt{\frac{2}{n_i}} e u_{(s)} = \hat{u} \sqrt{\frac{2}{n_i}}$ .

#### **3.1.10.2. Incerteza expandida** *U*

A incerteza expandida *U*, como definido pelo GUM, é derivada da incerteza padrão combinada *u* , com o fator de abrangência k. Tal que  $U = ku e k = t(v, \alpha)$ , t é o valor Tabelado da distribuição "t" de Student com v graus de liberdade ao nível α de probabilidade.

#### **3.1.10.2.1. Intervalo de Confiança de** *P* = 95% **de probabilidade para o verdadeiro valor da incerteza padrão expandida** *U*

Como conseqüência de (3.1.10.1.1) e de (3.1.10.2), o verdadeiro valor da incerteza padrão expandida U deve

$$
\text{estar entre } U_{(i)} \leq U \leq U_{(s)}, \text{ onde e } U_{(i)} = k\hat{u} \sqrt{\frac{\chi^2_{1-\frac{\alpha}{2},v}}{v}} \text{ e } U_{(s)} = k\hat{u} \sqrt{\frac{\chi^2_{\frac{\alpha}{2},v}}{v}} \text{ .}
$$

#### **3.1.10.3. Limites de Especificação**

Os Limites de Especificação se referem à incerteza da amostragem do mensurando *Y* = *y* ±*U* , cuja variação, neste protocolo, admite-se ter 95% de chance de conter o verdadeiro valor do mensurando Y (Figura 3).

#### **3.1.10.4. Zonas de Incerteza**

São apresentadas duas zonas de incerteza:

uma superior para  $Y = y + U$ , variando entre  $[Y + U_{(i)}, Y + U_{(s)}]$ , e

uma inferior para  $Y = y - U$ , variando entre  $[Y - U_{(i)}, Y - U_{(s)}]$ , como mostra a Figura 3.

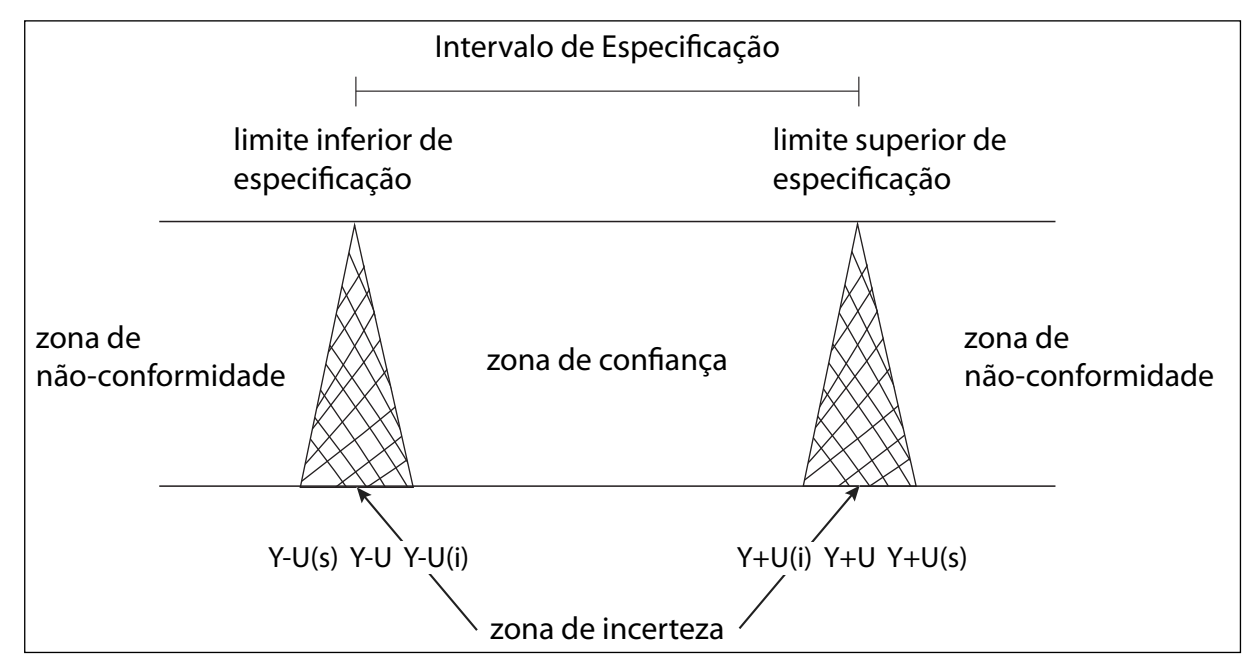

**Figura 3 - Relação entre o intervalo de Especificação do mensurando, Zona de Incerteza, Zona de confiança e Zonas de não conformidade.**

A Figura 4 mostra a Zona de Confiança para o verdadeiro valor do Ct de um exemplo de qPCR.

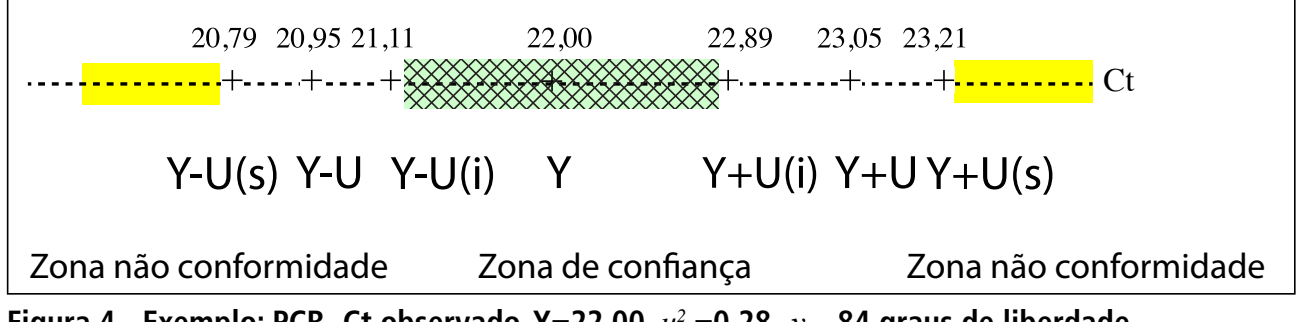

**Figura 4 - Exemplo: PCR- Ct observado, Y=22,00,**  $u^2 = 0.28$ ,  $v = 84$  graus de liberdade.

#### **3.1.10.5. Zona de Confiança para o verdadeiro valor do mensurando**

A zona de confiança para o verdadeiro valor de *Y* deve variar entre  $[Y - U_{(i)}, Y + U_{(i)}]$ , conforme Figura 3.

**Nota 1**: Se o valor do mensurando for uma média das replicatas, a incerteza padrão combinada é obtida por  $u = \sqrt{u^2/r}$  , onde r é o número de replicatas.

#### **3.1.10.6. Zonas de não conformidade para o verdadeiro valor do mensurando**

As zonas de não conformidade devem ocorrer para  $Y \leq Y - U_{(i)}$  ou  $Y > Y + U_{(s)}$  (Figura 3).

#### **3.1.11. Plano de amostragem**

O plano de amostragem contempla um experimento com um conjunto de amostras que devem ser submetidas à extração de ácidos nucléicos e reação de PCR, em um determinado equipamento, por dois analistas. Caso haja mais de um termociclador a ser utilizado na rotina de diagnóstico, os ácidos nucléicos já extraídos pelo analista devem ser usados em nova reação de PCR nesse segundo equipamento, seguindo o mesmo esquema hierárquico. Neste caso, a comprovação de desempenho do método no segundo equipamento pode ser feita apenas por um analista.

Em casos de extração automatizada de ácidos nucléicos, uma nova extração deverá ser realizada se houver outro equipamento.

A verificação de desempenho deverá ser realizada por dois analistas. Os registros de verificação de desempenho podem ser utilizados no sistema de garantia de qualidade como registro de treinamentos dos analistas.

#### **3.1.11.1. Verificação do desempenho do método para um mesmo equipamento entre dois analistas em três dias**

A amostragem, por analista, segue o roteiro abaixo:

- 1. Selecionam-se sete amostras de uma mesma matriz;
- 2. Cada amostra será dividida em três partes, uma para cada dia;
- 3. Cada uma das partes da amostra será submetida aos processos de extração de ácido nucléico e PCR em três dias consecutivos (intervalo de 24 horas) ou alternados (intervalo de 48 horas).

A parcela experimental, nesta condição, é uma das amostras selecionadas de uma mesma matriz, para um mesmo analista e mesmo dia.

O mensurando é observado em triplicatas (ou duplicatas) nas k (k=7) parcelas experimentais (p<sub>(a)</sub>), por dia (i=1, 2, 3) e analista (a =1,2), segundo o esquema experimental representado na Figura 5.

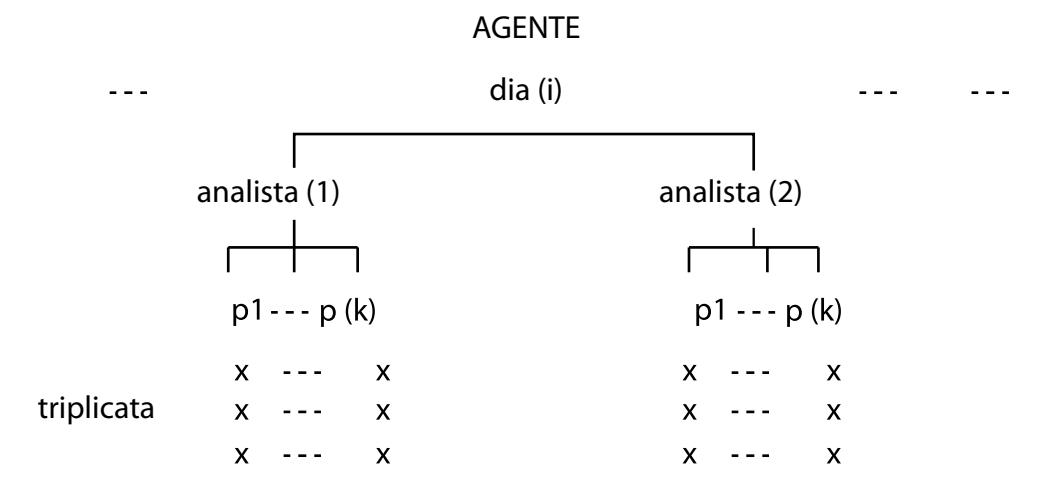

**Figura 5 - Esquema experimental para avaliação de Repê e Reprô do método entre dois analistas, exemplificando um dia de experimento realizado com o mesmo equipamento.** 

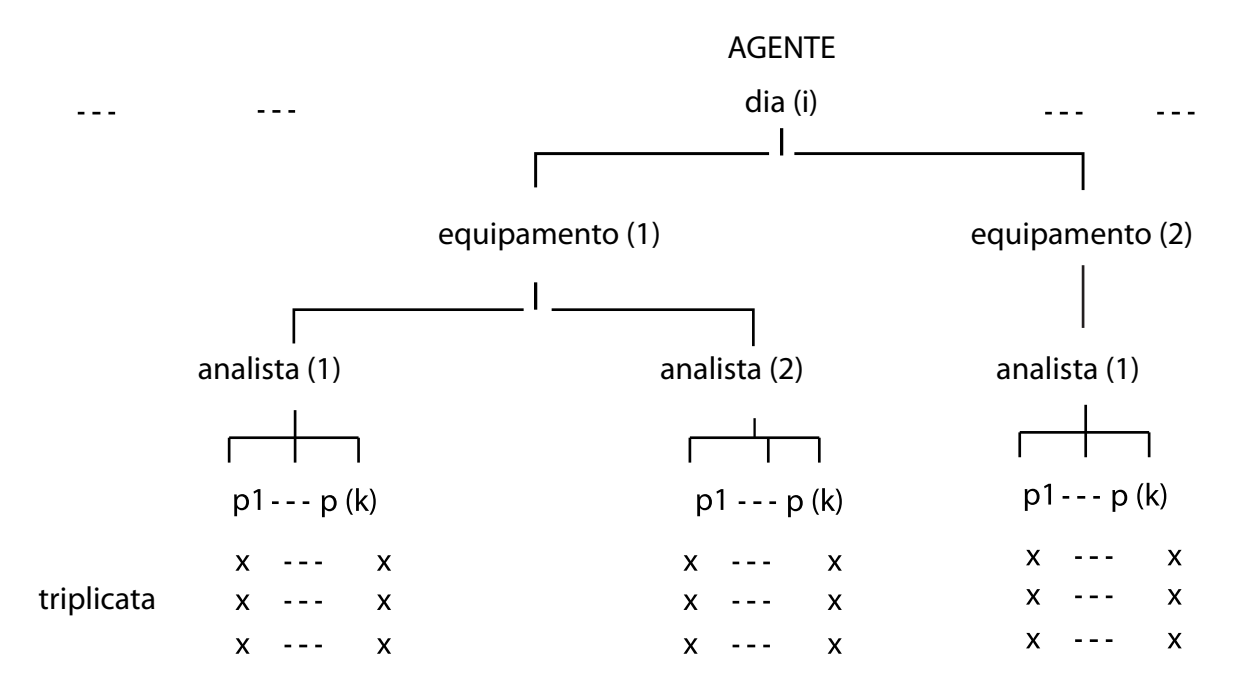

**Figura 6 - Esquema experimental para avaliação de Repê e Reprô do método entre dois analistas, exemplificando um dia de experimento realizado com dois equipamentos.** 

Caso haja apenas um analista, a reprodutibilidade será verificada entre os dias diferentes. Na possibilidade de haver mais de um equipamento, a reprodutibilidade deverá também ser verificada entre os diferentes equipamentos (Figura 6).

#### **3.1.12. Estimativa da Repê e Reprô**

As fontes de variação do plano de amostragem da Figura 5 também podem ser expressas sob o modelo hierárquico (Johnson e Leone, 1976), apresentado na expressão (5).

$$
y_{ijkr} = m + d_i + a_{j(i)} + p_{k(ij)} + e_{r(ijk)}
$$
(5)

onde,  $i = 1, 2, 3; j = 1, 2; k = 1, 2, ..., p<sub>j</sub> = 7; r = 1, 2, p<sub>j</sub>$  é o número de parcelas experimentais para o analista *j* , *y* é o valor do Ct encontrado, *m* é o Ct médio geral, *d* é o efeito do dia, *a* é o efeito do analista, *p* é o efeito da parcela experimental e, *e* é o erro aleatório ou erro da análise devido à repetibilidade.

Sob esse modelo, por meio das componentes da variância extraídas da aplicação da Análise de Variância (ANOVA),

- a) estimam-se a repê e a reprô; e,
- b) testam-se as hipóteses de igualdade entre dias, entre analistas para um mesmo dia e entre parcelas para uma dada interação dia x analista apresentadas na seqüência a seguir:

$$
H_{o1}: d_1 = d_2 = d_3 \quad ; \tag{6}
$$

$$
H_{o2(i)}: a_1(d_i) = a_2(d_i), i = 1, 2, 3
$$
\n<sup>(7)</sup>

$$
H_{o3(ij)}: p_1(d_ia_j) = \dots = p_k(d_ia_j), i = 1,2,3; j = 1,2; k = 1,2,\dots,7
$$
 (8)

#### **Quadro 2 - Análise de Variância – ANOVA.**

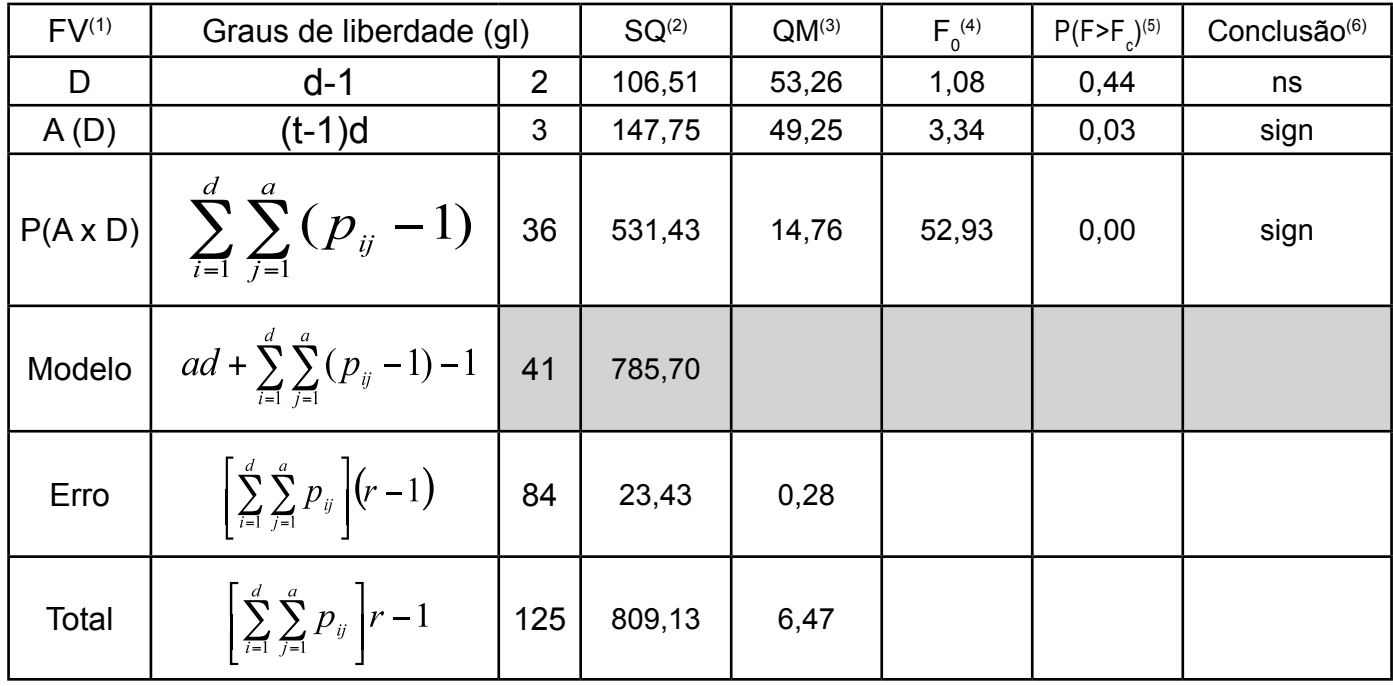

(1) FV=fonte de variação; D=efeito dia; A=efeito analista; P=efeito parcela experimental; gl=graus de liberdade

(2) SQ=soma de quadrados;

(3) QM=quadrado médio;

(4) Valor observado para o teste F de Fisher-Snedecor;

(5) P(Fo>Fc)=probabilidade do valor Fo > Fc, que é o valor Tabelado de F com n graus de liberdade no numerador e m graus de liberdade no denominador e Fc o valor observado de F;

(6) ns (não significante), não se rejeita Ho ao nível de probabilidade de 5% e,

sign (significante), se rejeita Ho ao nível de probabilidade de 5%.

#### **3.1.12.1. Análise de Variância (ANOVA)**

A análise de variância (ANOVA) é apresentada no Quadro 2. Utilizam-se os resultados de um exemplo para verificação de desempenho da técnica de qPCR para detecção do vírus doença de Aujesky, descrito no item 4.0, semelhante ao apresentado no esquema da Figura 5 e descrito pelo modelo matemático da expressão (5), cujos dados de origem encontram-se, nas colunas (1), (2) e (3) do Quadro 9, no Anexo, onde podem ser igualmente encontrados os cálculos necessários para a sua construção.

### **3.1.12.1.1. Exemplo: Encontrando a Incerteza,**  $\hat{u}^2 = \hat{\sigma}_{\text{reco}}^2$

Como apresenta o Quadro 2,  $\hat{\sigma}_{rep\hat{e}}^2 = 0.28$ . Esse valor é encontrado na intersecção da coluna QM e da linha Erro e é chamado de quadrado médio do erro ou QME. Portanto  $\sqrt{\hat{\sigma}_{\text{rep}}^2} = 0.53$ , ou seja, a incerteza combinada  $\hat{u} = 0.53$ , como definido em 3.1.10.1.

Como normalmente os experimentos e estudos de desempenho de método de diagnóstico visam o cálculo da incerteza, ou seja, a componente de variação devida à repê, normalmente não se dá seqüência ao cálculo completo da ANOVA e se resumem aos cálculos das colunas (4) e (5) do Quadro 9 do Anexo.

#### **3.1.12.1.2. Exemplo: Intervalo de Confiança de P=95% de probabilidade para o verdadeiro valor da incerteza padrão combinada** *u*

Como mostra o item 3.1.10.1.1:

a) Inicialmente, precisamos conhecer os graus de liberdade do erro, *v* , que extraído do Quadro 2 é igual a 84 ;

b) Posteriormente, precisamos encontrar os valores tabelados  $\frac{\lambda_{\alpha,v}}{\lambda_{\alpha,v}}$  e  $\frac{\lambda_{1-\alpha,v}}{\lambda_{\alpha,v}}$  em uma tabela de qui-quadrado, para  $\alpha$  = 0,05 , ou seja,  $\chi^{2}_{0,025;84}$  = 111,24  $\,$  e  $\chi^{2}_{0,975;84}$  = 60,54 , respectivamente;

c) Finalmente, encontramos os limites inferior e superior:

$$
u_{(i)} = \hat{u} \sqrt{\frac{\chi^2_{1-\frac{\alpha}{2},v}}{v}} \text{ e } u_{(s)} = \hat{u} \sqrt{\frac{\chi^2_{\frac{\alpha}{2},v}}{v}} \text{ , respectively } \text{ respectively.}
$$

Tomando do item 3.1.12.1.1,  $\hat{u}^2 = 0.28$ , obtemos  $u_{(i)} = 0.53 \sqrt{\frac{60,54}{84}} = 0.45$  e  $u_{(s)} = 0.53 \sqrt{\frac{111,24}{84}} = 0.61$ . Resumindo, o verdadeiro valor da incerteza padrão combinada *u* tem 95% de probabilidade de estar entre (0,45 e 0,61). Podemos simbolizar o intervalo de confiança da seguinte maneira: **IC95% (** *u* )**: (0,45;0,61)**.

#### **3.1.12.1.3. Exemplo: Coeficiente de Explicação das Componentes da Incerteza**

No exemplo, o coeficiente de explicação,  $R^2 = \frac{SQ \text{ mod }elo}{SQ \text{ total}} x100\%$ , do modelo matemático (5) visa mostrar quanto as componentes de incerteza, medidas pela técnica de qPCR para detecção do vírus da doença de Aujesky,

do mensurando Ct explicam a variabilidade total do mensurando. No exemplo,  $R^2 = \frac{785,70}{809,13}x100\% = 97,12\%$ . Sendo esse valor muito próximo de 100%, acredita-se que, nessas condições experimentais, as componentes de incerteza, que foram levantadas em 7 amostras avaliadas por 2 analistas em 3 dias, estão em controle.

#### **3.1.12.1.4. Exemplo: Zona de Confiança para o verdadeiro valor do Ct**

Como no item 3.1.10.5, a zona de confiança para o verdadeiro valor de  $Y = Ct$  deve variar entre  $[Y - U_{\alpha},$ ]. Portanto, deve-se calcular  $U_{(i)} = k u_{(i)}$ , onde  $k = t(v; a)$ . Para  $\alpha = 0.05$  e  $v = 84$  graus de liberdade do erro,  $k = 1.99$ . Logo  $U_{(i)} = 1.99x0.45 = 0.90$ . Portanto, a zona de confiança para o verdadeiro valor do mensurando deve estar entre  $[Y - 0.90 Y + 0.90]$ .

### **3.1.12.1.5. Exemplo: Encontrando as variâncias do dia (** $\hat{\sigma}^2_{dia}$ **), do analista**  $\left(\hat{\sigma}_{andist}^2\right)$ , da parcela  $\left(\hat{\sigma}_{parcelo}^2\right)$  e total  $\left(\hat{\sigma}_{total}^2\right)$

No Quadro 11, do Anexo, são apresentados os coeficientes estimados das componentes da variância do dia  $(\hat{\sigma}_{dia}^2)$ , do analista ( $\hat{\sigma}_{analista}^2$ ), da parcela ( $\hat{\sigma}_{parcela}^2$ ).

Como obtido e apresentado no rodapé do Quadro 11 do Anexo, a variância do dia é  $\hat{\sigma}^2_{dia} = 0.09$ , a variância do analista é  $\hat{\sigma}_{analista}^2 = 1,64$ , a variância da parcela é  $\hat{\sigma}_{parcela}^2 = 4,83$  e a variância total do mensurando  $\hat{\sigma}_{total}^2 = 0.28 + 4.83 + 1.64 + 0.09 = 6.84$ 

Em resumo, apresentamos acima quanto cada componente da fonte de variação do mensurando contribuiu para a variância total do mensurando.

#### **3.1.12.1.6. Exemplo: Encontrando a porcentagem da variância total devida à repê e à reprô e às demais fontes de variação do mensurando**

A interpretação dos valores obtidos no item anterior, posicionados na coluna "**2- % da variância total devida a cada componente com ênfase à repê e à reprô**" do Quadro 11 e retratados na Figura 7, ressalta o quanto, em porcentagem, da variância total corresponde a cada fonte de variação do mensurando.

As expressões (7), (8), (9) e (10), localizadas no rodapé da Figura 7, correspondem, respectivamente, à porcentagem devida à repê (4,07%), à porcentagem devida à parcela (70,54%), à porcentagem devida ao analista (24,00%) e à porcentagem devida ao dia (1,39%).

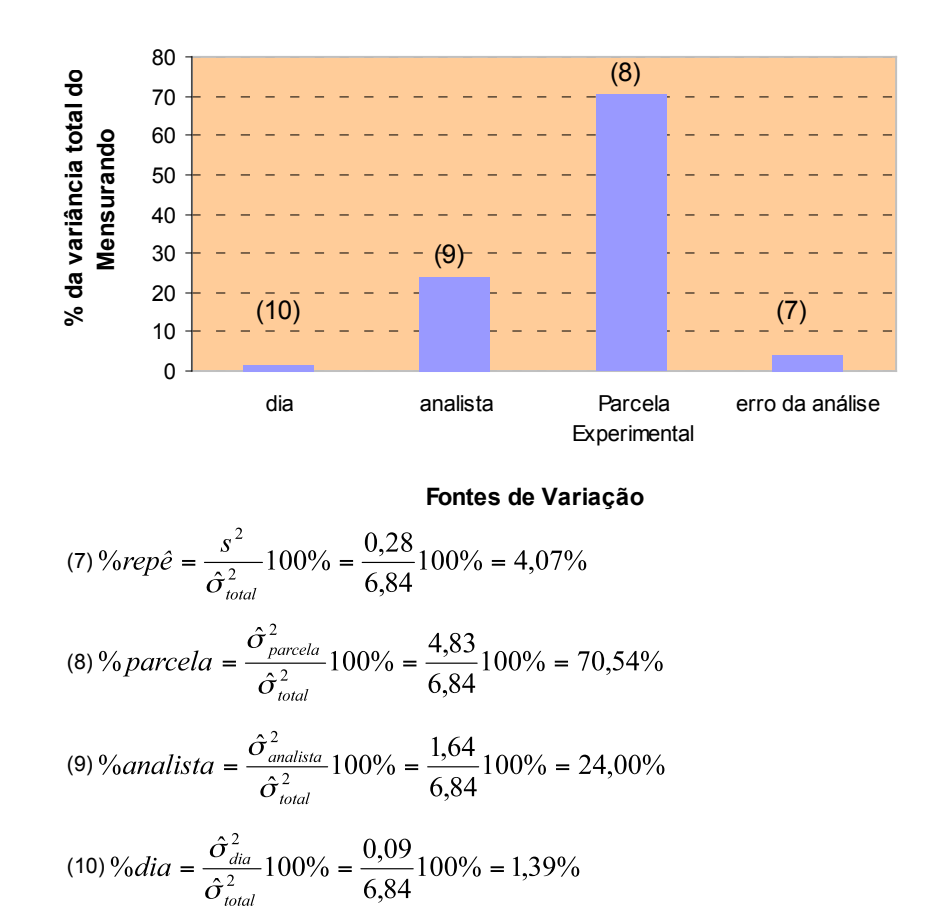

**Figura 7 - Porcentagem (%) da variância total devida a cada componente com ênfase à repê e à reprô.**

#### **3.1.12.1.7. Exemplo: Verificando a adequação do sistema de medidas (SM)**

Como apresentado no item 3.1.8 e calculado no item anterior, a  $\%rep\hat{e} = 4.07\% < 5\%$ , diz-se, portanto, que o SM está adequado. Isto é, que a variabilidade entre replicatas dentro de parcelas é adequada.

#### **3.1.12.1.8. Exemplo: Verificando a aceitabilidade do erro de medidas (R&R)**

Como apresentado no item 3.1.9, a % de contribuição do erro de medida, R&R, é obtida por  $R \& R = \frac{\hat{\sigma}_{R\&R}^2}{\hat{\sigma}_{mcl}^2} x100\%$ , onde  $\hat{\sigma}_{R\&R}^2 = \hat{\sigma}_{rep\hat{e}}^2 + \hat{\sigma}_{rep\hat{e}}^2$ , ou seja, a % de contribuição do erro de medida pode ser obtida por  $R \& R = \frac{9}{e}$ repê + %*reprô* .

A reprô, neste estudo, está focada nos ensaios de qPCR realizados sobre uma mesma amostra que sofreu o processo de extração por dois analistas. O efeito do **dia** também pode ser considerado como reprô, pois um mesmo experimento foi reproduzido em dias distintos. Se a fonte de variação é a **diluição** em três níveis, por exemplo, não seria possível considerá-la como reprô, pois se espera, nesse caso, uma tendência linear entre esses níveis.

Logo, sendo a  $\%rep\hat{e} = 4.07\%$  e.

 $\%$ reprô =  $\%$ analista +  $\%$ dia = 24,00% + 1,39% = 25,39%, o erro de medida é tal que,

 $R & R = 4.07\% + 25.39\% = 29.46\% < 30.00\%$ o que implica em dizer que o SM é aceitável.

## **3.2. MEDIDA QUALITATIVA**

#### **3.2.1. Mensurando**

No caso do mensurando **qualitativo**, utiliza-se a observação ou não de bandas de amplificação específicas em gel de agarose, obtidas nos ensaios de cPCR .

Para verificação do desempenho entre dois métodos, será utilizada a definição de par de respostas:

1º. O par de respostas (+, a) representa a resposta ao teste da amostra CP, em relação ao agente pesquisado, ou seja,

 $a = \begin{cases} ' + ',$ se o teste comprovou que a amostra é positiva<br> $a = \begin{cases} (-', \text{se o teste comprovou que a amostra é negativa) \end{cases}$ 

2º. O par de respostas (-, b) representa a resposta ao teste da amostra CN, em relação ao agente pesquisado, ou seja,

 $b = \begin{cases} ' + ',$ se o teste comprovou que a amostra é positiva<br>  $' - ',$ se o teste comprovou que a amostra é negativa

#### **3.2.2. Esquema de amostragem para levantamento dos resultados dos diagnósticos nas amostras**

O experimento para avaliação do método deve ser montado como mostra o esquema da Figura 8 e seu plano de amostragem se assemelha ao apresentado no item 3.1.11.1, sendo que a parte da amostra que é destinada ao analista ainda é particionada em duas.

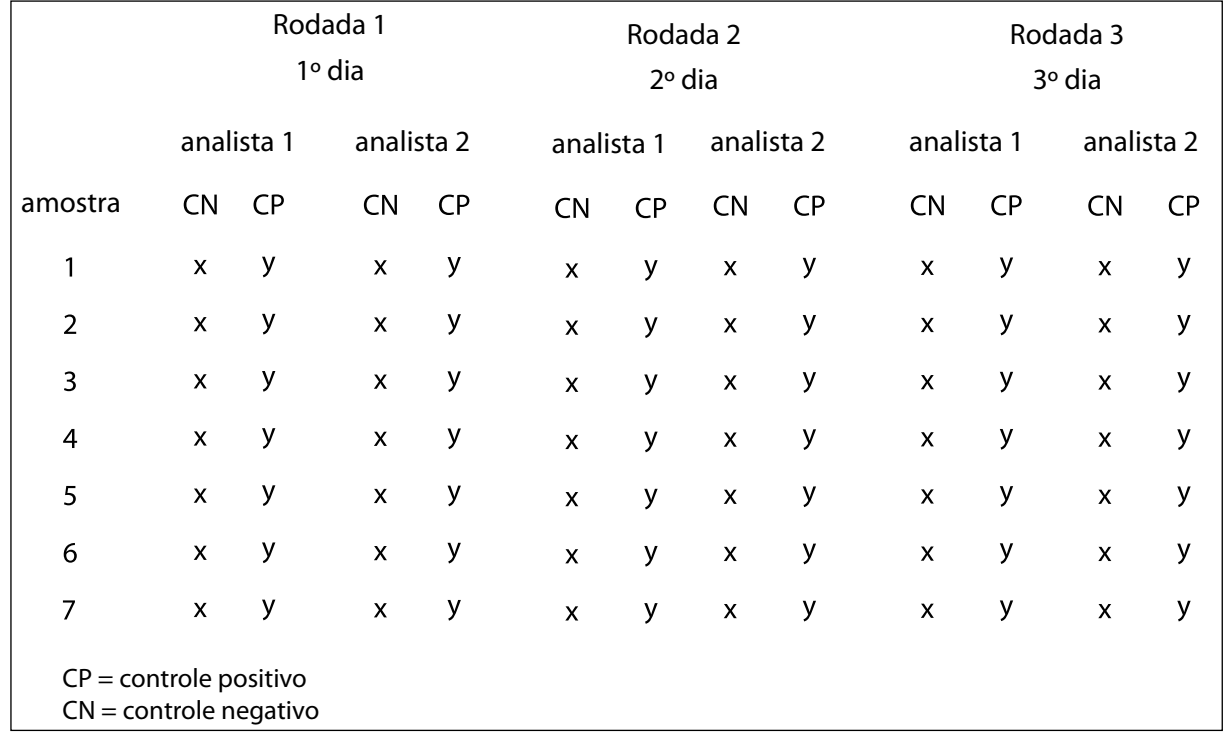

**Figura 8 - Esquema de amostragem do experimento para comprovação do desempenho do método, contemplando amostras controle negativo (CN) e controle positivo (CP), em 3 rodadas, 2 analistas.**

#### **3.2.3. Repetibilidade e Reprodutibilidade**

Utiliza-se, neste estudo, a definição de repetibilidade e reprodutibilidade para resultados qualitativos, segundo o Anexo L, ISO 16140:2003 e Albano & Raya-Rodriguez, 2009. O procedimento de cálculo da repetibilidade e da reprodutibilidade é exemplificado nos quadros 11 e 12 do Anexo.

#### **3.2.3.1. Repetibilidade (repê)**

A repetibilidade é uma medida de concordância ou conformidade entre resultados de uma mesma rodada sob um mesmo método. É a probabilidade, em porcentagem, de se encontrar o mesmo resultado nas **n** amostras analisadas, sob uma mesma rodada e mesmo método, em condições de repetibilidade. Ou seja, levando em conta um mesmo operador, mesmo equipamento e tratamento dado às amostras, em curto intervalo de tempo. Assim, para as respostas qualitativas, quanto maior o valor da porcentagem, maior o indício de que o método é confiável. A repê de um método é obtida pela média das repês de cada rodada.

#### **3.2.3.2. Reprodutibilidade (reprô)**

A reprodutibilidade é uma medida de correspondência entre os resultados da mesma amostra, em diferentes rodadas. É a probabilidade, em porcentagem, de encontrar o mesmo resultado (-, -) ou (+, +) em duas amostras idênticas, analisadas em diferentes rodadas.

**Nota 2**: Ressalta-se que a reprodutibilidade para mensurando qualitativo só poderá ser calculada em ensaios em que a mesma amostra tenha sido particionada entre rodadas, analistas, CP e CN.

#### **3.2.3.3. Força da Coincidência – Índice de Kappa de Cohen**

É utilizado para avaliar o grau de coincidências dos resultados.

#### **3.2.4. Acurácia (AC)**

Grau de correspondência entre as respostas obtidas pela cPCR, em relação à amostra controle, sob as mesmas condições.

#### **3.2.5. Sensibilidade (S)**

Habilidade da cPCR detectar o ácido nucléico específico quando o controle é positivo.

#### **3.2.6. Especificidade (E)**

Habilidade da cPCR não detectar o ácido nucléico específico quando o controle é negativo.

#### **3.2.7. Teste de conformidade**

A comprovação do desempenho do método é baseada no teste de hipótese de conformidade, como apresentado no item 3.2.9.

#### **3.2.8. Tratamento dos dados**

Cada combinação dos pares de resultados dos diagnósticos realizados pela cPCR em relação às amostras controle são registrados em um quadro de dados (Quadro 3), como o que segue:

|              |   |           | <b>Amostras Controle</b> |                         |
|--------------|---|-----------|--------------------------|-------------------------|
|              |   | <b>CP</b> | <b>CN</b>                | <b>TOTAL</b>            |
| <b>cPCR</b>  | ÷ | TP        | FP                       | TP+FP                   |
|              | - | <b>FN</b> | <b>TN</b>                | FN+TN                   |
| <b>TOTAL</b> |   | TP+FN     | FP+TN                    | $n = TP + TN + FN + FP$ |

**Quadro 3 - Resultados pareados das amostras controle e cPCR(1).**

(1) CP=controle positivo;

 CN=controle negativo; TP= número de resultados positivos pelo cPCR e CP;

TN=número de resultados negativos pelo cPCR e CN;

FN= número de resultados positivos pelo CP e negativos pelo cPCR;

FP=número de resultados negativos pelo CN e positivos pelo cPCR.

#### **3.2.8.1. Expressão dos critérios**

Acurácia: 
$$
AC = \frac{TP + TN}{N}
$$
 (6)

Sensibilidade: 
$$
S = \frac{TP}{TP + TN}
$$
 (7)

$$
Especificidade: E = \frac{TN}{TN + FP}
$$
 (8)

#### **3.2.8.2. Intervalo de confiança de 95% para a AC, S e E**

No Quadro 4, apresentam-se as expressões para cálculo do intervalo de confiança de 95% de probabilidade, IC (95%), para AC ou S ou E representado por  $\hat{p}$ .

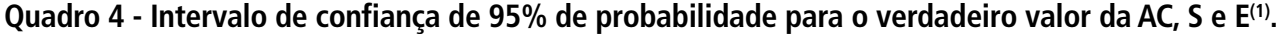

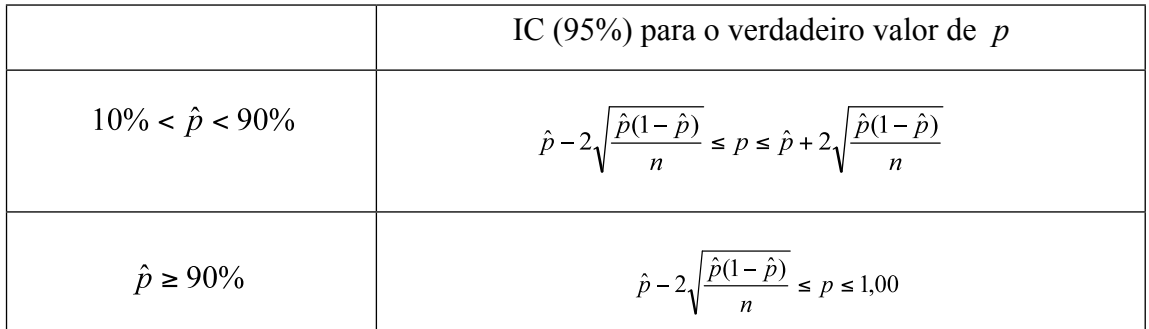

(1)  $n=N$  ou TP+FN ou FP+TN, respectivamente, para  $\hat{p} = AC$ , ou  $\hat{p} = S$ , ou  $\hat{p} = E$ .

#### **3.2.8.3. Expressão do índice Kappa de Cohen**

Sejam

Coincidência observada = 
$$
\frac{TP + TN}{n}
$$
 (9)

Coincidência esperada = 
$$
\frac{(TP + FN)\times (TP + FP) + (FP + TN)\times (FN + TN)}{nxn}
$$
 (10)

O índice Kappa de Cohen é obtido por

$$
K = \frac{\text{Coincidência observada - Coincidência esperada}}{1 - \text{Coincidência esperada}}
$$
\n(11)

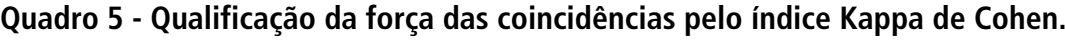

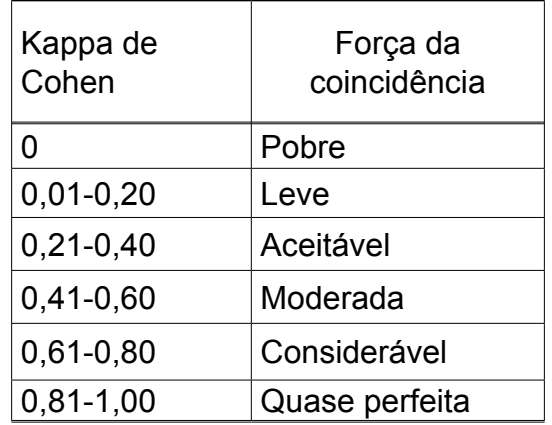

#### **Quadro 6 - Conclusão sobre o Teste.**

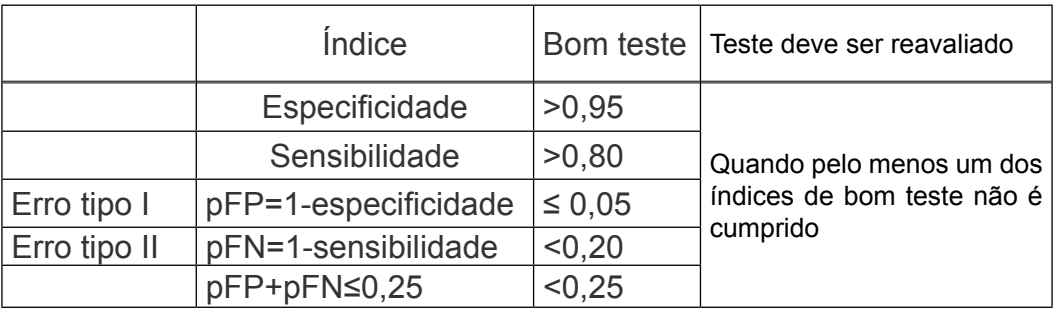

pFP=proporção de resultados falso positivos pFN=proporção de resultados falso negativos

#### **3.2.9. Teste de hipóteses para verificação da conformidade do método**

Considerem-se:

- 1º) O par (+ ,+) representado pelo número "y=0";
- $2^{\circ}$ ) O par ( -, ) representado pelo número "y=0";
- $3^{\circ}$ ) O par ( +, ) representado pelo número "y=1";
- 4°) O par ( -, + ) representado pelo número " $y=1$ ";

5º) O número "0" significa que o método detecta o ácido nucléico, ou seja, os resultados são "concordantes" ou "conformes";

6º) O número "1" significa que o método não detecta o ácido nucléico, ou seja, os resultados são "discordantes" ou "não conformes";

7º) x<sub>o</sub> o número de resultados não conformes;

8º) **n** o número de amostras;

9º) "p" a probabilidade de ocorrer um resultado "não conforme";

10°) H<sub>0</sub>:p≤5% vs H<sub>A</sub>:p>5%, onde se supõem ser p=5%;

11°) O nível de significância  $\alpha$ =0,05, é a probabilidade de rejeitar Ho, dado que ela seja verdadeira;

12º) A região de rejeição de Ho é tal que P(x:X≥x<sub>o</sub>) ≤0,05, onde x<sub>o</sub> é igual ao número de resultados não conformes e segue uma distribuição Binomial com parâmetros **n** e p;

13º) Regra de decisão (Quadro 7).

#### **Quadro 7 - Regra de decisão.**

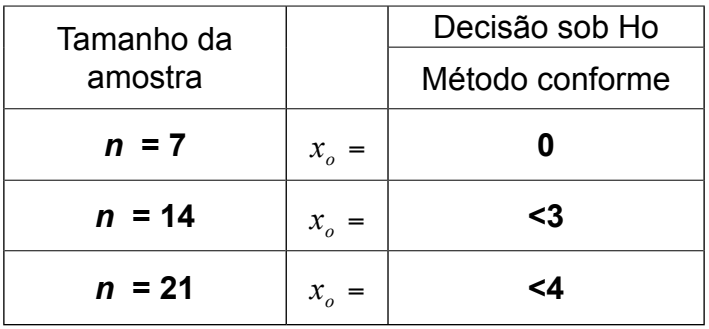

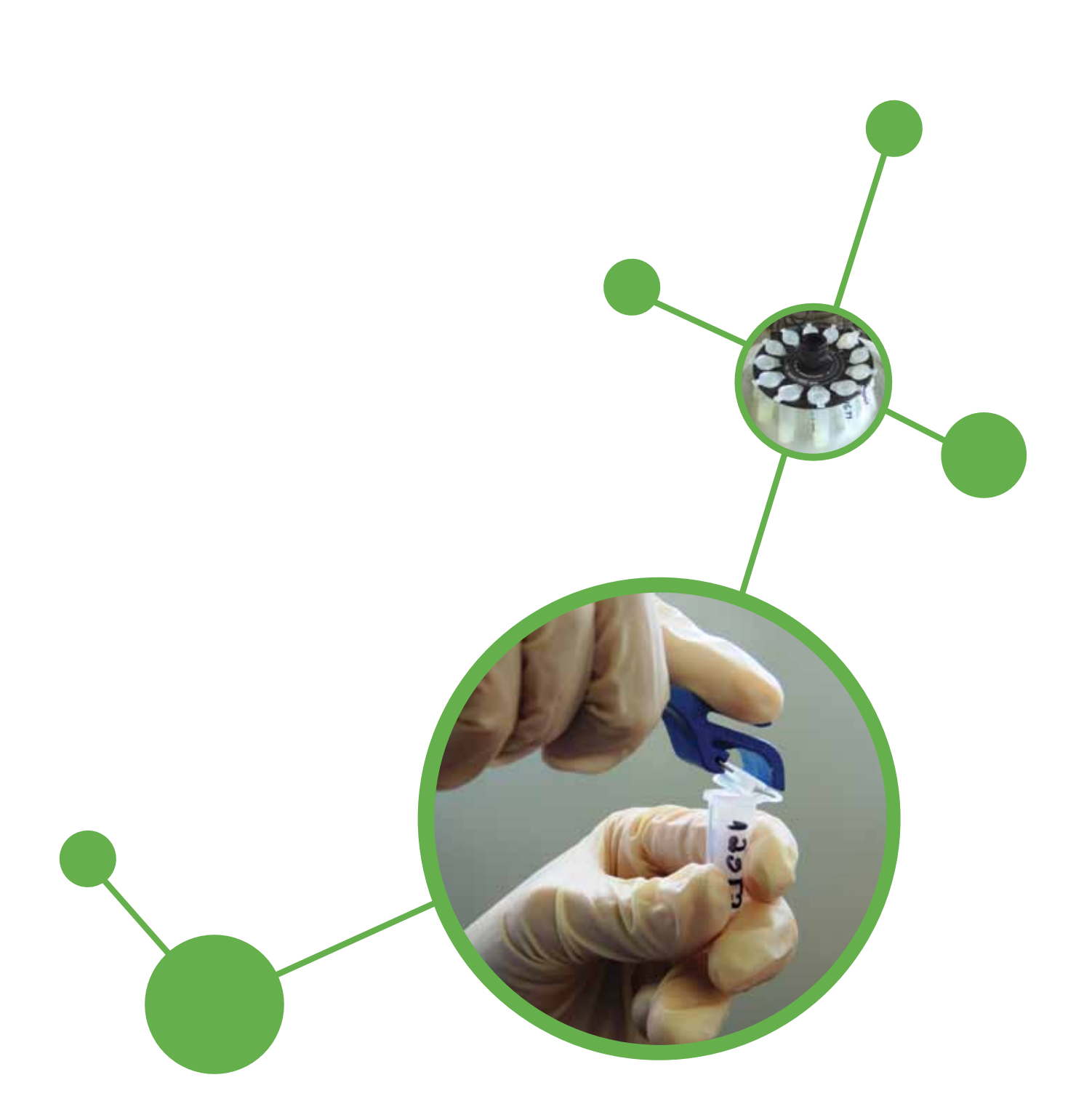

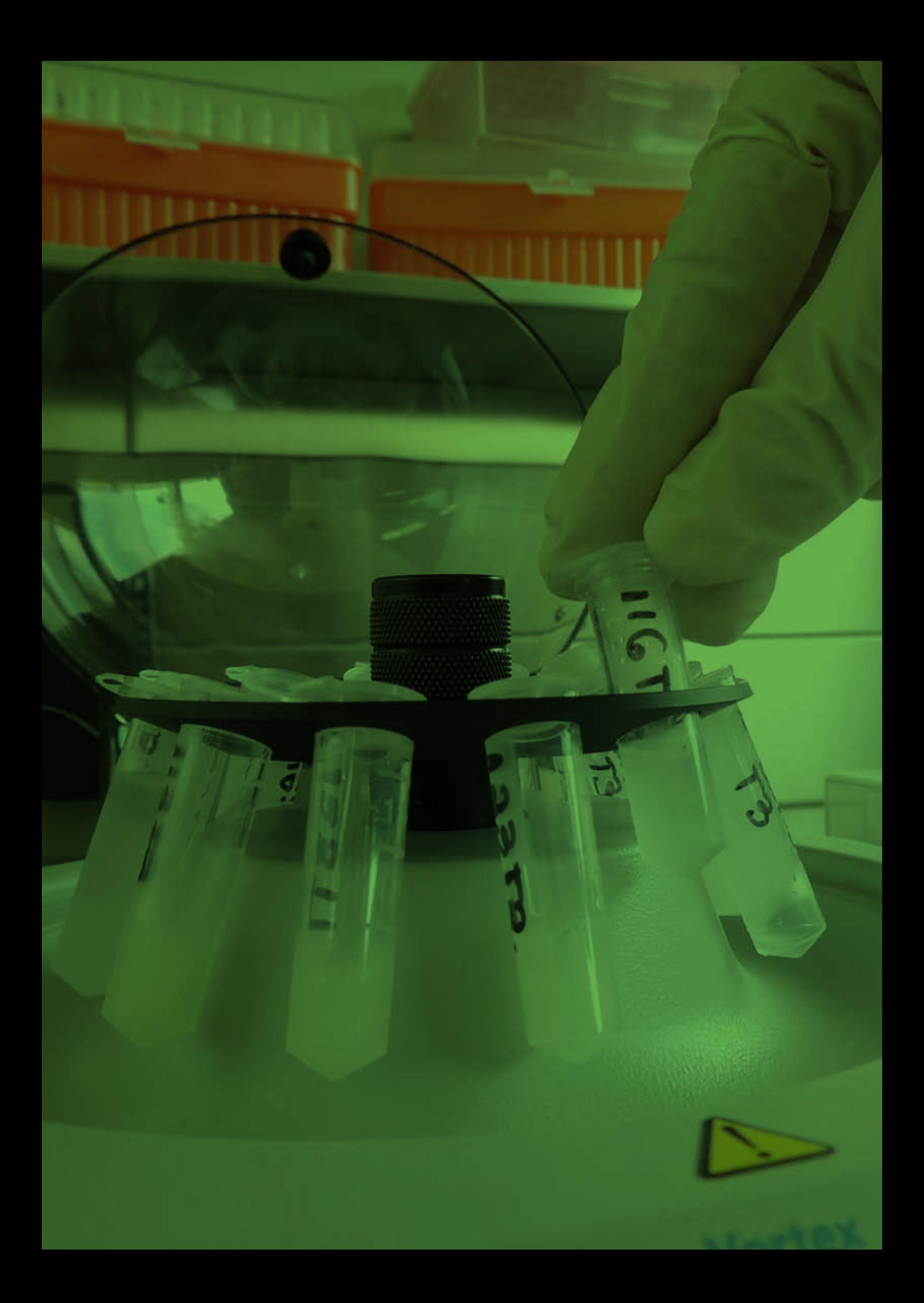

## 4.EXEMPLO PRÁTICO DE VERIFICAÇÃO DE DESEMPENHO DE qPCR

O texto a seguir ilustra a verificação de desempenho para técnica de qPCR para detecção do vírus da doença de Aujeszky (pseudorraiva). O alvo dos oligonucleotídeos iniciadores (primers) foi o gene u/27 codificante da glicoproteína B. Os testes de limite de detecção, repetibilidade e reprodutibilidade foram realizados com contaminação de amostras de cérebro de suínos negativos em teste de neutralização viral e provenientes de granja sem histórico da enfermidade.

O limite de detecção (LD) foi calculado da seguinte maneira. Uma amostra de cérebro de suíno foi fracionada em oito fragmentos de aproximadamente 25 mg. Uma suspensão da cepa padrão Shope (genótipo I; Números de Acesso Genbank: EU623983, EU622079; titulação, 10<sup>4,5</sup> TCID<sub>50</sub>/mL) foi diluída sucessivamente na base dez para as seguintes concentrações: 10<sup>3,5</sup> TCID<sub>50</sub>/mL, 10<sup>2,5</sup> TCID<sub>50</sub>/mL, 10<sup>1,5</sup> TCID<sub>50</sub>/mL, 10<sup>0,5</sup> TCID<sub>50</sub>/mL, 10<sup>-0,5</sup> TCID<sub>50</sub>/mL,  $10^{-1.5}$  TCID<sub>50</sub> /mL, 10<sup>-2,5</sup> TCID<sub>50</sub> /mL, 10<sup>-3,5</sup> TCID<sub>50</sub> /mL. De cada suspensão foram separadas duas alíquotas, sendo que a uma delas foi adicionado um fragmento de tecido animal. O DNA de ambas as alíquotas (na presença e na ausência da matriz) foi extraído pelo método de fenol/clorofórmio/álcool isoamílico conforme Sambrook et al. (1988). Os ácidos nucléicos foram submetidos à qPCR em triplicata. Todos os controles (CP, CN, CBE, CEE, CBR) foram utilizados em todas as etapas descritas acima.

A eficiência da reação, calculada a partir da curva padrão a partir das amostras sem tecido animal, foi de 99%  $(R^2 = 0.99,$  slope = -3,32). O LD, ponto em que houve amplificação das três replicatas, foi de 10<sup>-2,5</sup> TCID<sub>50</sub> /mL na ausência da matriz e 10<sup>-1,5</sup> TCID<sub>50</sub>/mL na presença da matriz, percebendo influência do tecido animal na capacidade da qPCR em detectar o DNA viral.

A confirmação do LD foi realizada com vinte e uma amostras de cérebro de suíno contaminadas com suspensão viral com título 10<sup>-1,5</sup> TCID<sub>50</sub>/mL. Os ácidos nucléicos foram extraídos e submetidos à qPCR, sendo a amplificação bem sucedida para todas as amostras.

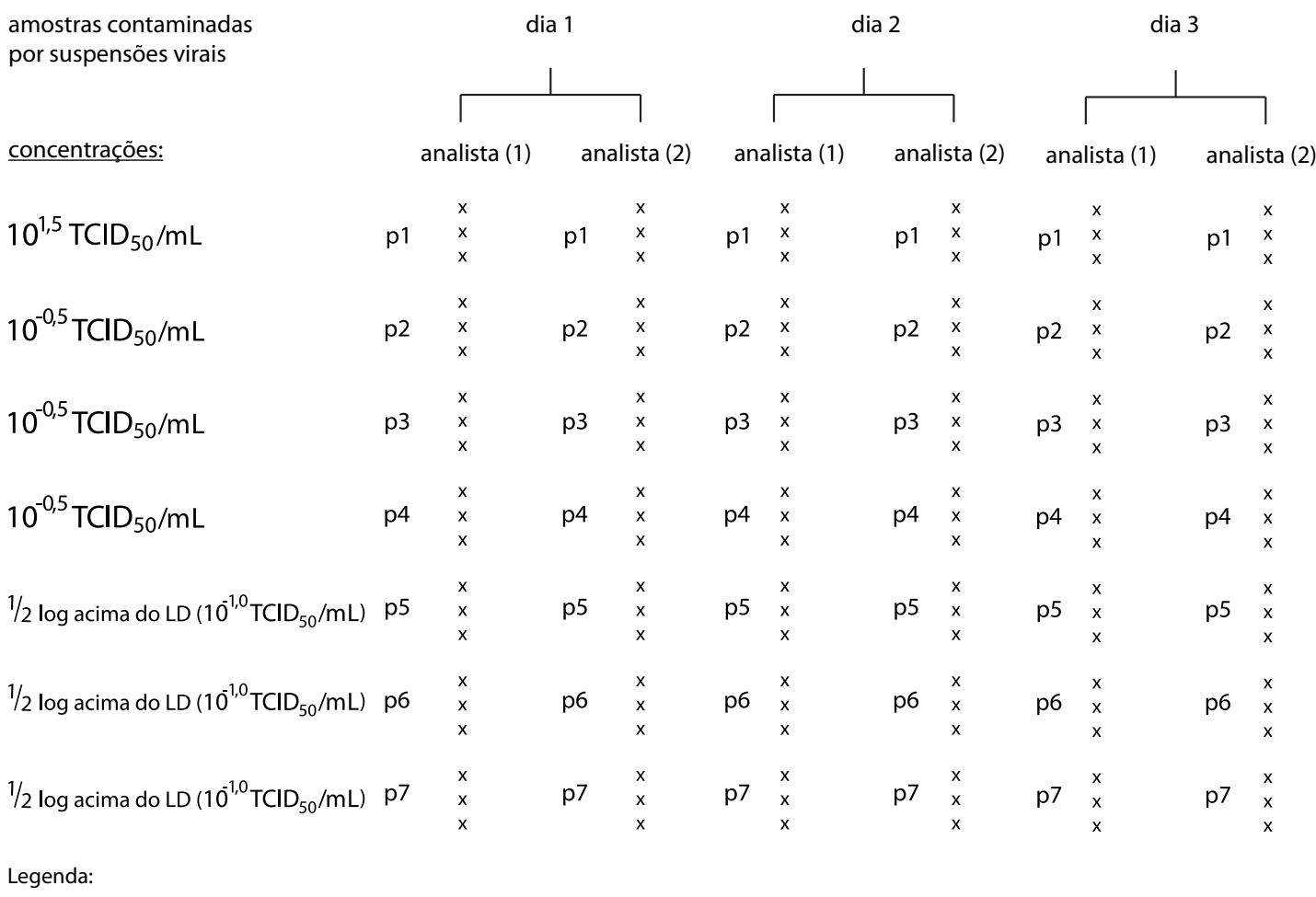

parcelas experimentais em triplicata $\mathbf{x}$ 

#### **Figura 9 - Esquema de amostragem para verificação do desempenho entre dois analistas para a técnica de qPCR para detecção do vírus da doença de Aujeszky (pseudorraiva).**

Uma vez confirmado o limite de detecção, procederam-se os testes de repetibilidade e reprodutibilidade. O esquema de amostragem a seguir é apresentado na Figura 9, quando uma amostra de cérebro de suíno foi coletada e dividida em seis partes de 25 mg. Cada fragmento foi adicionado em microtubos e contaminado com suspensão viral com concentração determinada. O processo foi repetido com outras seis amostras, contaminadas em diferentes concentrações, totalizando sete amostras. As concentrações das suspensões virais utilizadas para contaminação das amostras foram as seguintes: uma amostra no LD (10<sup>-1,5</sup> TCID<sub>50</sub>/mL), três amostras um log acima do LD (10<sup>-0,5</sup> TCID<sub>50</sub>/mL,) e três amostras ½ log acima do LD (10<sup>-1,0</sup> TCID<sub>50</sub>/mL). Dois analistas procederam a extração dos ácidos nucléicos de cada amostra em três dias diferentes (Figura 9). O produto da extração foi submetido à qPCR em triplicata. Os valores de Ct obtidos são apresentados no Quadro 9 do Anexo e foram analisados na seqüência da apresentação dos tópicos da verificação do desempenho do qPCR nos exemplos do Quadro 2 e itens 3.1.10.4, 3.1.12.1.1 a 3.1.12.1.8.

No Quadro 17 do Anexo, é apresentado um resumo das conclusões para um qPCR pertinentes à verificação do método e no Quadro 8, a seguir, as conclusões desse exemplo.

**Quadro 8. Resumo das conclusões para a verificação do desempenho entre dois analistas da técnica de qPCR para detecção do vírus da doença de Aujeszky (pseudorraiva).**

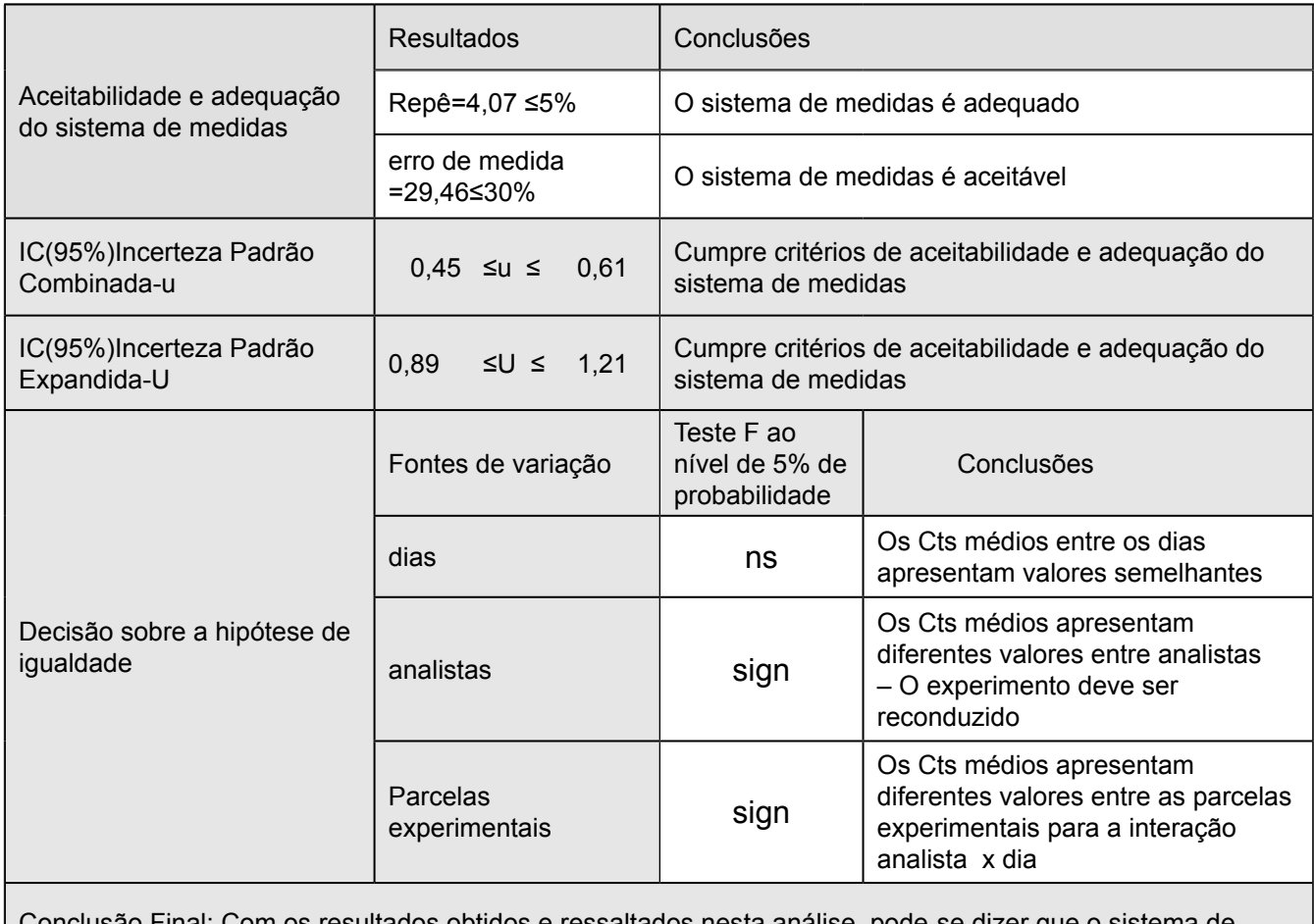

Conclusão Final: Com os resultados obtidos e ressaltados nesta análise, pode-se dizer que o sistema de medida executado pelos dois analistas são semelhantes, sendo que a variabilidade do sistema de medidas é aceitável, e a técnica se comportou adequadamente para o diagnóstico de Aujeszky.

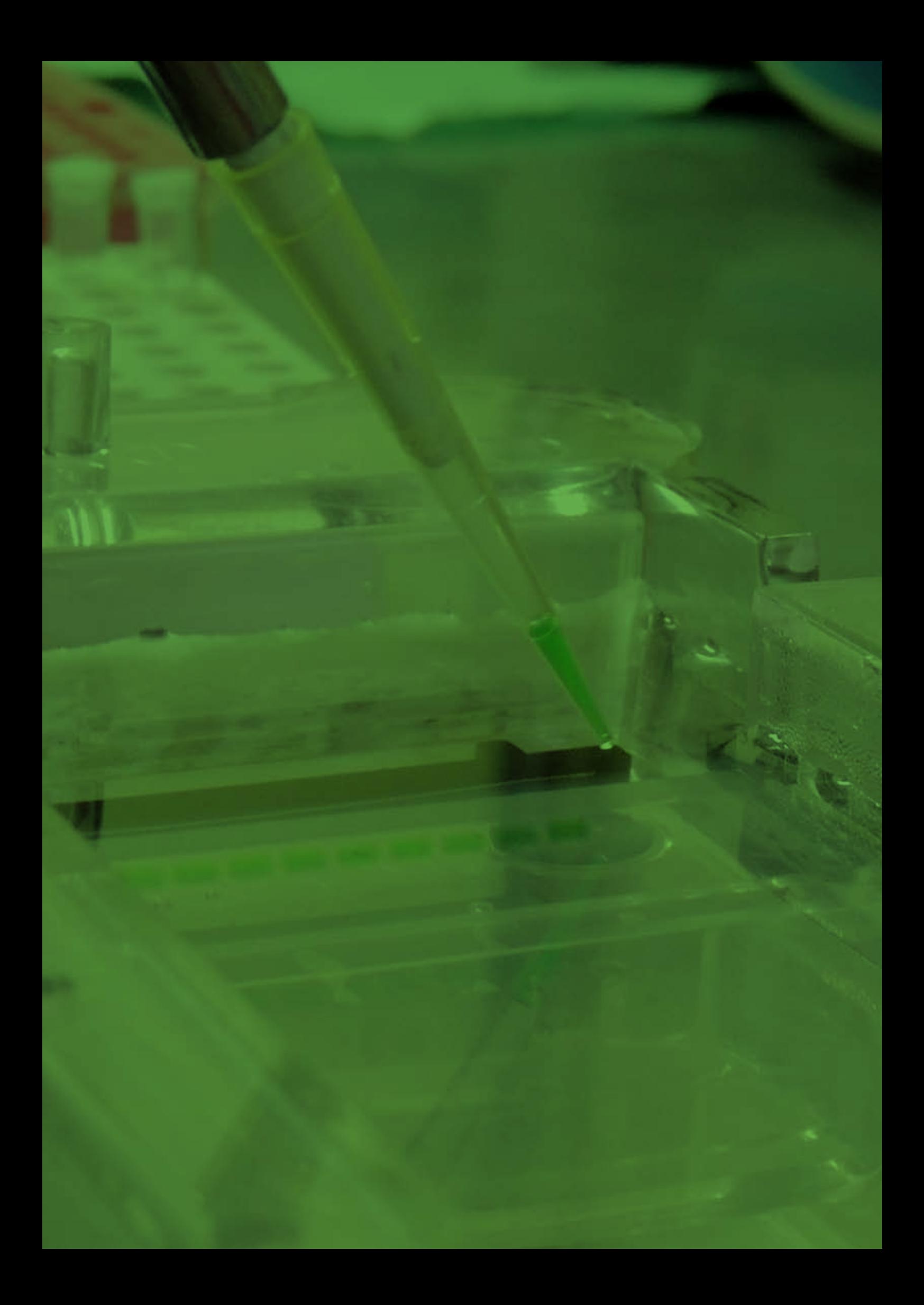

## BIBLIOGRAFIA

ALBANO, F. M; RAYA-RODRIGUES, M. T. **Validação e garantia da qualidade de ensaios laboratoriais**. Porto Alegre: Rede Metrológica, RS, 2009. 136 p.: il.

ASSOCIAÇÃO BRASILEIRA DE NORMAS TÉCNICAS. INSTITUTO NACIONAL DE METROLOGIA, QUALIDADE E TECNOLOGIA. **Guia para a Expressão da Incerteza de Medição**. 3. ed. Rio de Janeiro: 2003. 120p.

ASSOCIAÇÃO BRASILEIRA DE NORMAS TÉCNICAS. INSTITUTO NACIONAL DE METROLOGIA, QUALIDADE E TECNOLOGIA. **ISO Guia 30:2011**. Termos e definições relacionados com materiais de referência, 2011. 10 p.

BURD, E. M. Molecular Assays for Infectious Diseases Validation of Laboratory: Developed Molecular Assays for Infectious Diseases. In: **Clinical Microbiological Reviews**. 23 (3), p. 550-576, 2010. Disponível em: <http:// cmr.asm.org/>. Acesso em: 02/09/2013.

CASTRO, V. L. S. S. de. **Aspectos gerais da validação de métodos químicos, biológicos e computacionais na gestão de qualidade de resultados de pesquisa**. Jaguariúna: Embrapa Meio Ambiente. Documentos*,*  75, 2009. 28 p.: il. Disponível em: <http://www.cnpma.embrapa.br/download/documentos\_75.pdf>. Acesso em: 03/11/2009.

CORRY, J. E. L. et al. A critical review of measurement uncertainty in the enumeration of food organisms. In: **Food Microbiology**, Summit-Argo, IL, USA, 2007. p. 230-253. Disponível em: <http://www.elsevier.com/locate.fm>. Acesso em: 02/02/2011.

EUROCHEM. **Guia EA 04/10: Acreditação para Laboratório de Microbiologia**. Brasília: Agência Nacional de Vigilância Sanitária, 2004. 33p.

European Network of Genetically Modified Organism (GMO) Laboratories. Verification of analytical methods for GMO testing when implementing interlaboratory validate methods. Luxembourg: Publications Office of the European Union, 2011. 27 p. Disponível em: <http://gmo-crl.jrc.ec.europa.eu/doc/ENGL%20MV%20WG%20 Report%20July%202011.pdf>. Acesso em: 22/03/2011.

European Networks of GMO Laboratories. Definition of Minimum Performance Requirements for Analytical Methods of GMO Testing. 2008. Disponível em <http://gmo-crl.jrc.ec.europa.eu/doc/Min\_Perf\_Requirements\_ Analytical\_methods.pdf>. Acesso em: 13/04/2009.

INTERNATIONAL ORGANIZATION FOR STANDARDIZATION. **ISO 16140:2003**. Microbiological of food and animal feeding stuffs: Protocol for the validation of alternative methods. Genebra, 2003.

INTERNATIONAL ORGANIZATION FOR STANDARDIZATION. TECHNICAL SPECIFICATION. **ISO/TS 19036:2006**. Microbiological of food and animal feeding stuffs: Guidelines for the estimation of measurement uncertainty for quantitative determinations. Genebra, 2006.

INSTITUTO PORTUGUÊS DE ACREDITAÇÃO. **Guia para estimativa de incerteza em ensaios microbiológicos**. OGC 2005, 2006. Disponível em: <http://www.ipac.pt/docs/publicdocs/regras/OGC005. pdf>. Acesso em: 16/06/2008.

INMETRO. **Vocabulário Internacional de Metrologia**: conceitos fundamentais e gerais de termos associados. Duque de Caxias, RJ: 2012. 94 p.

JCGM. **Evaluation of measurement data**: Guide to the expression of uncertainty in measurement. Paris. v 100, set. 2008. Disponível em: <http://www.bipm.org>. Acesso em: 09/09/2011.

JOHNSON, N. L.; LEONE, F. C. (1964). **Statistical and Experimental Design in Engineering and Physical Sciences**. 2 ed. New York: Wiley, 1976. v. 2.

MONTGOMERY, D. **Introduction to Statistical Quality Control**. 2 ed. Nova York: Wiley, 1990. 716 p.

NT TECNICAL REPORT. **Uncertainty from sampling**: A Nordtest handbook for sampling planners on sampling quality assurance and uncertainty estimation. Oslo, v. 604, jun. 2007. Disponível em: <http://www. nordicinnovation.net/nordtestfiler/tr604.pdf>. Acesso em: 02/09/2011.

OIE. Principles and methods of validation of diagnostic assays for infection diseases. In: **Manual of Diagnostic Tests and Vaccines for Terrestrial Animals**. Paris, França, 2010. p. 1-18.

SAS. **Statistical Analysis Systems**, version 6.02. North Caroline: SAS Institute Inc, 1986. Disquete 3 1/2".

SEMATECH. **Alternative Models for Gauge Methods**. Austin, fev. 24. 1994. Disponível em: <http://www. sematech.org/docubase/document/1755atr.pdf>. Acesso em: 23/04/2011.

SNEDECOR G. W.; COCHRAN W. G. **Statistical Methods**. 7 ed. Ames: The Iowa State University Press, 1980. 507 p.

United States Environmental Protection Agency. Quality Assurance/Quality Control Guidance for Laboratories Performing PCR Analyses on Environmental Samples, 2004. 57 p.

# ANEXO

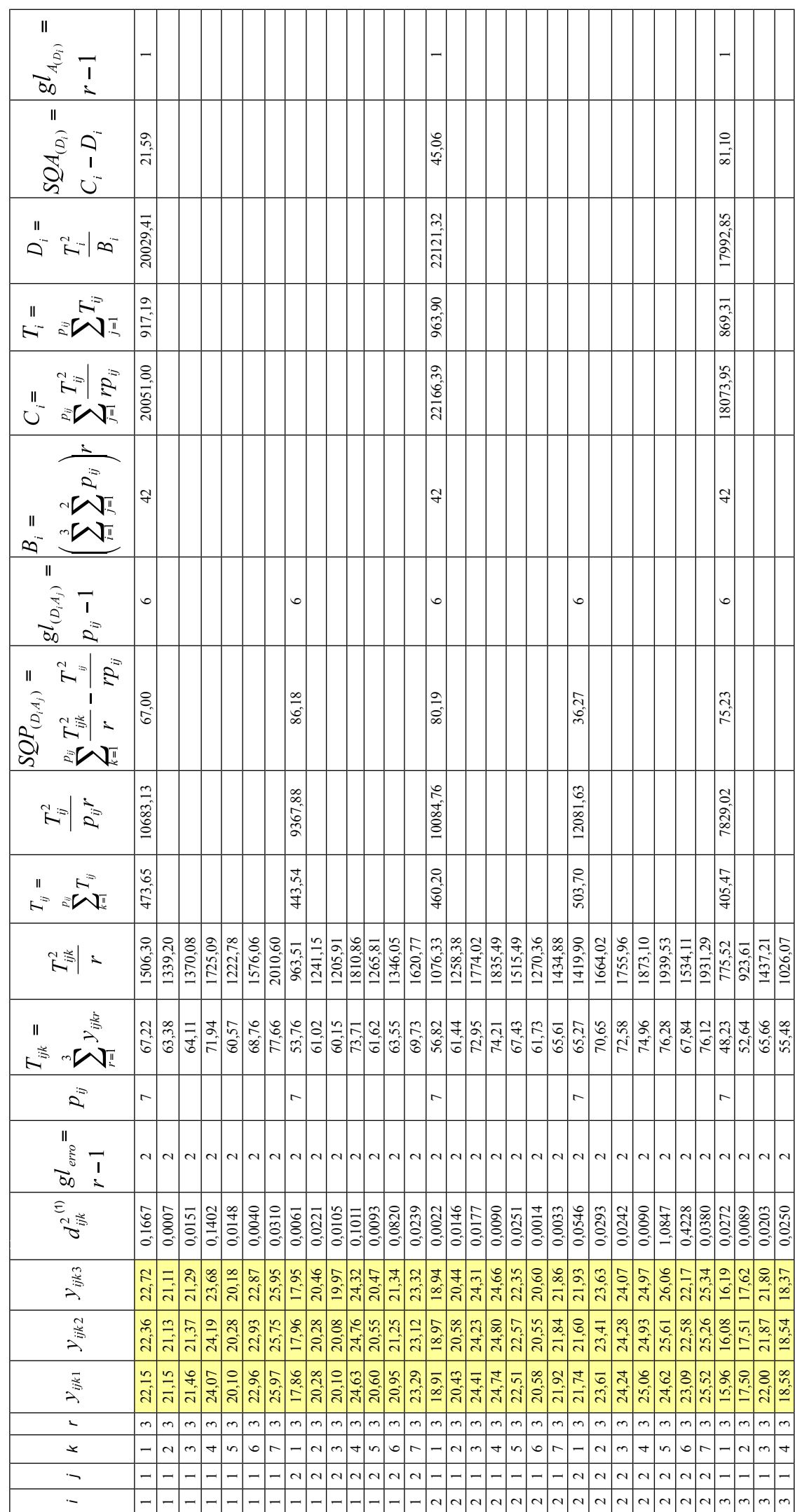

Quadro 9 - Dados de Entrada, Resumo dos Cálculos da Incerteza e Soma de Quadrados do efeito da Parcela, do Analista e do Dia.

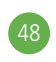

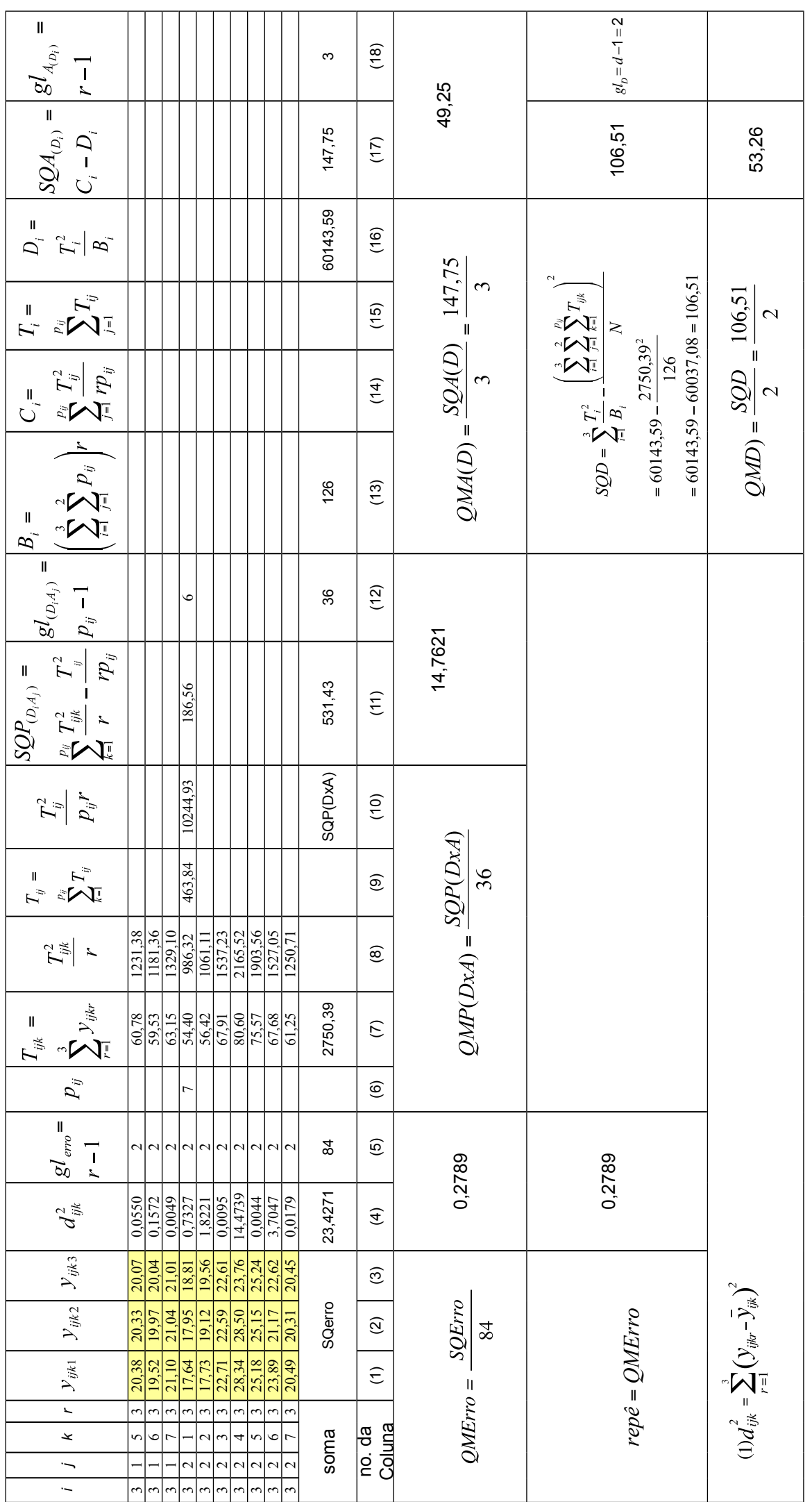

**Quadro 10 - Cálculo dos coeficientes das componentes da variância total do mensurando**

|                |                             |              | analista       |                                            | analista    |                |                           |                                       |         |
|----------------|-----------------------------|--------------|----------------|--------------------------------------------|-------------|----------------|---------------------------|---------------------------------------|---------|
|                | (j)                         | $\mathbf{1}$ | $\overline{2}$ | $\left  n_i = \sum_{j=1}^2 n_{ij} \right $ | $\mathbf 1$ | $\overline{2}$ | $\sum_{j=1}^{2} n_{ij}^2$ | $\frac{\sum_{j=1}^{2} n_{ij}^2}{n_i}$ |         |
| dias           | (i)                         | $n_{i1}$     | $n_{i2}$       |                                            | $n_{i1}^2$  | $n_{i2}^2$     |                           |                                       | $n_i^2$ |
| $\mathbf{1}$   | $\mathbf{1}$                | 21           | 21             | 42                                         | 441         | 441            | 882                       | 21,0000                               | 1764    |
| $\overline{2}$ | $\overline{2}$              | 21           | 21             | 42                                         | 441         | 441            | 882                       | 21,0000                               | 1764    |
| 3              | 3                           | 21           | 21             | 42                                         | 441         | 441            | 882                       | 21,0000                               | 1764    |
|                | $n_j = \sum_{i=1}^3 n_{ij}$ | 63           | 63             | 126                                        |             |                | 2646                      | 63,0000                               | 5292    |
| No. da coluna  |                             | (1)          | (2)            | (3)                                        | (4)         | (5)            | (6)                       | (7)                                   | (8)     |

(1)  $N = \sum_{i=1}^{3} n_i$ 

(2) nº de dias,  $d = 3$ ;

(3) n<sup>o</sup> de analistas no  $dia_i$ ,  $a_i = 2$ ,

$$
(4) K_1 = \frac{N - \sum_{i=1}^{3} \left[ \frac{\sum_{j=1}^{2} n_{ij}^2}{n_i} \right]}{W - d} = \frac{126 - 63}{6 - 3} = \frac{63}{3} = 21
$$

$$
\sum_{i=1}^{3} \left[ \frac{\sum_{j=1}^{2} n_{ij}^{2}}{n_{i}} \right] - \frac{\sum_{i=1}^{3} \sum_{j=1}^{2} n_{ij}^{2}}{N} = \frac{63 - \frac{2646}{126}}{3 - 1} = \frac{63 - 21}{2} = \frac{42}{2} = 21
$$

$$
(6) K_3 = \frac{N - \frac{\sum_{i=1}^{3} n_i^2}{N}}{d-1} = \frac{126 - \frac{5292}{126}}{3-1} = \frac{126 - 42}{2} = \frac{84}{2} = 42
$$

#### Quadro 11 - Componentes das variâncias<sup>(2),(3),(4),(5)</sup> e seus coeficientes estimados

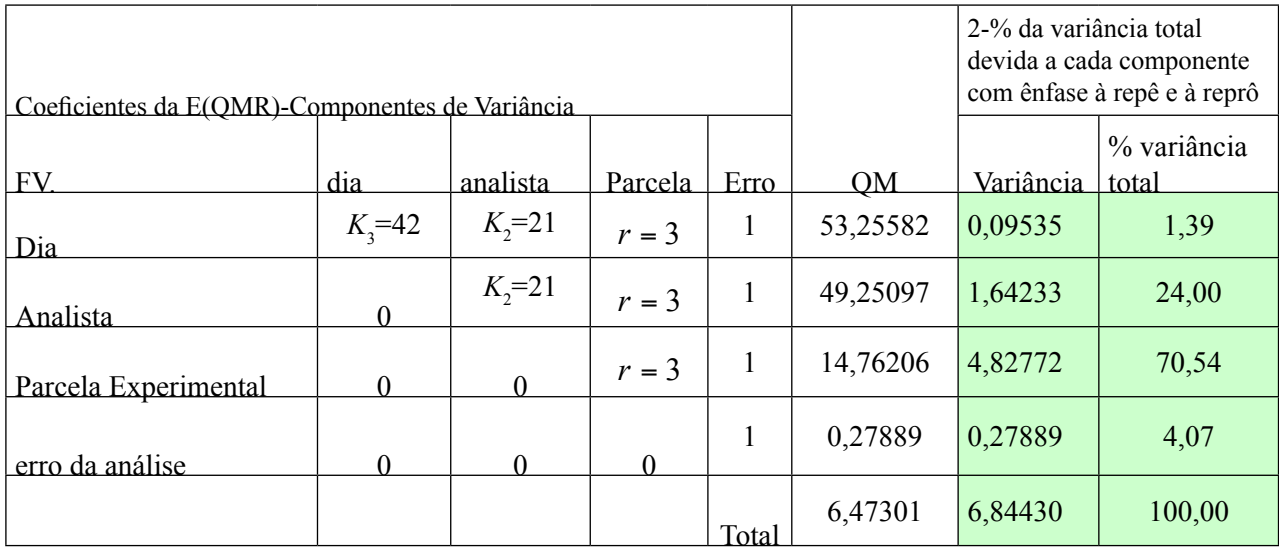

(2)  $\sqrt{QMerro = \hat{\sigma}_{rep\hat{e}}^2 = s^2 = 0,27889}$ 

$$
(3) \ QMP(AxD) = s^2 + 3\hat{\sigma}_{parcela}^2 \Rightarrow 14,76206 = 0,27889 + 3\hat{\sigma}_{parcela}^2 \Rightarrow 3\hat{\sigma}_{parcela}^2 = 14,76206 - 0,27889 \Rightarrow
$$
  

$$
\hat{\sigma}_{parcela}^2 = 14,48317/3 = 4,83
$$

(4)  $QMA(D) = s^2 + 3\hat{\sigma}_{parela}^2 + 21\hat{\sigma}_{andista}^2 \Rightarrow 49,25097 = 0,27889 + 3\hat{\sigma}_{parela}^2 + 21\hat{\sigma}_{andista}^2$ Como em (3) 14,76206 = 0,27889 +  $3\hat{\sigma}_{\text{parcel}}^2$  $\Rightarrow$  49,25097 = 14,76206 + 21 $\hat{\sigma}_{andista}^2$   $\Rightarrow$  21 $\hat{\sigma}_{andista}^2$  = 49,25097 - 14,76206  $\Rightarrow$  $\hat{\sigma}^2_{analysisa} = 34,48891/21 = 1,64$ 

(5)  $QMD = s^2 + 3\hat{\sigma}_{parcela}^2 + 21\hat{\sigma}_{analista}^2 + 42\hat{\sigma}_{dia}^2 \Rightarrow 53,25582 = 0,27889 + 3\hat{\sigma}_{parcela}^2 + 21\hat{\sigma}_{analista}^2 + 42\hat{\sigma}_{dia}^2$ Como em (4) 49,25097 = 0,27889 +  $3\hat{\sigma}_{\text{parcela}}^2$  +  $21\hat{\sigma}_{\text{analista}}^2$  $\Rightarrow$  53,25582 = 49,25097 + 42 $\hat{\sigma}_{dia}^2 \Rightarrow$  42 $\hat{\sigma}_{dia}^2$  = 53,25582 - 49,25097  $\Rightarrow$  $\hat{\sigma}^2_{dia} = 4,00485/42 = 0,09$ 

(7) A estimativa da variância total é obtida pela soma das variâncias de cada efeito obtidas acima, ou seja,  $\hat{\sigma}^{2}_{total} = \hat{\sigma}^{2}_{rep\hat{e}} + \hat{\sigma}^{2}_{pareela} + \hat{\sigma}^{2}_{analista} + \hat{\sigma}^{2}_{dia} \Rightarrow$  $\hat{\sigma}^2_{total} = 0.28 + 4.83 + 1.64 + 0.09 = 6.84$ 

#### **Quadro 12 - Exemplo do Cálculo da Repetibilidade (Repê) e Reprodutibilidade (Reprô) em relação às amostras controle positivo (CP)**

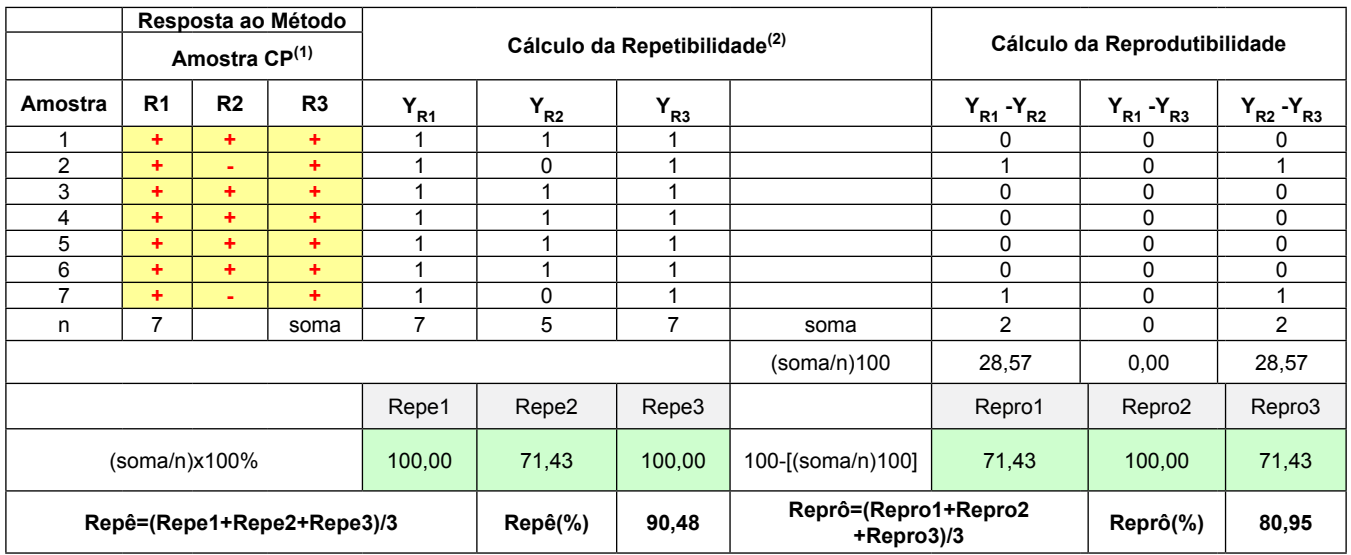

(1) R1=1a. rodada; R2=2a. rodada; R3=3a. rodada

'+' = a parcela amostral apresentou resposta positiva frente ao método em verificação

 $'$ -' = a parcela amostral apresentou resposta negativa frente ao método em verificação

 $(2)$  Y<sub>R1 ou R2 ou R3</sub> =

(3) n=número de amostras por rodada

#### **Quadro 13 - Exemplo do Cálculo da Repetibilidade (Repê) e Reprodutibilidade (Reprô) em relação às amostras controle negativo (CN)**

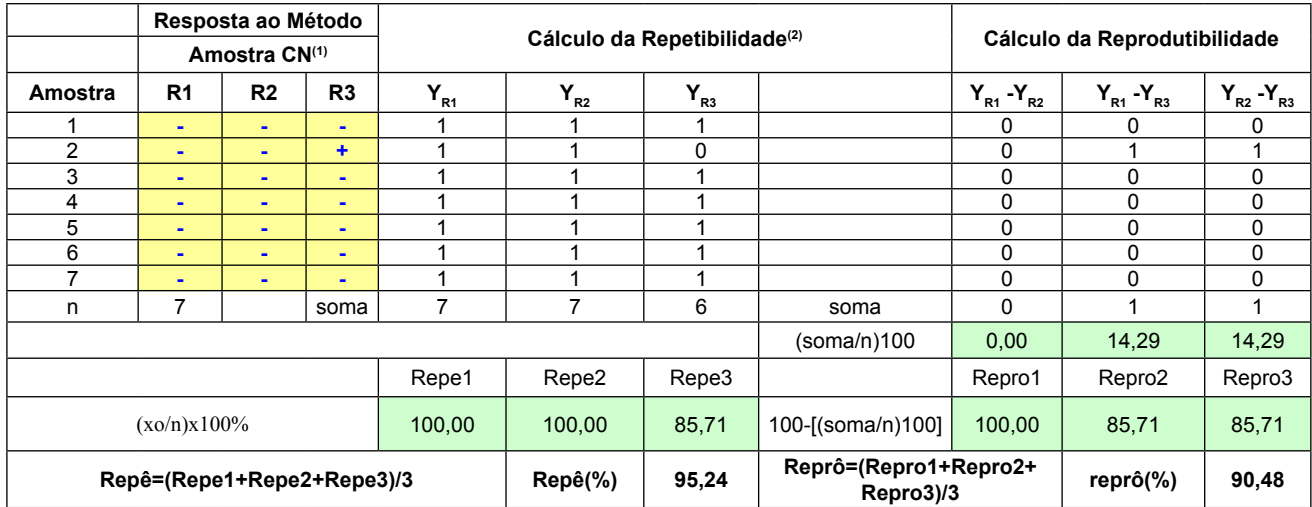

(1) R1=1a. rodada; R2=2a. rodada; R3=3a. rodada

'+' = a parcela amostral apresentou resposta positiva frente ao método em verificação

'-' = a parcela amostral apresentou resposta negativa frente ao método em verificação

(2)  $Y_{R1 \text{ out } R2 \text{ out } R3} = \begin{cases} 0, \text{se o par de respostas é (+,+) ou (-,-)} \\ 1, \text{ se o par de respostas é (+,-) ou (-,+)} \end{cases}$ 

(3) n=número de amostras por rodada

#### **Quadro 14 - Exemplo do Cálculo da Acurácia, Sensibilidade, Especificidade e Índice de Kappa para o Método em Avaliação.**

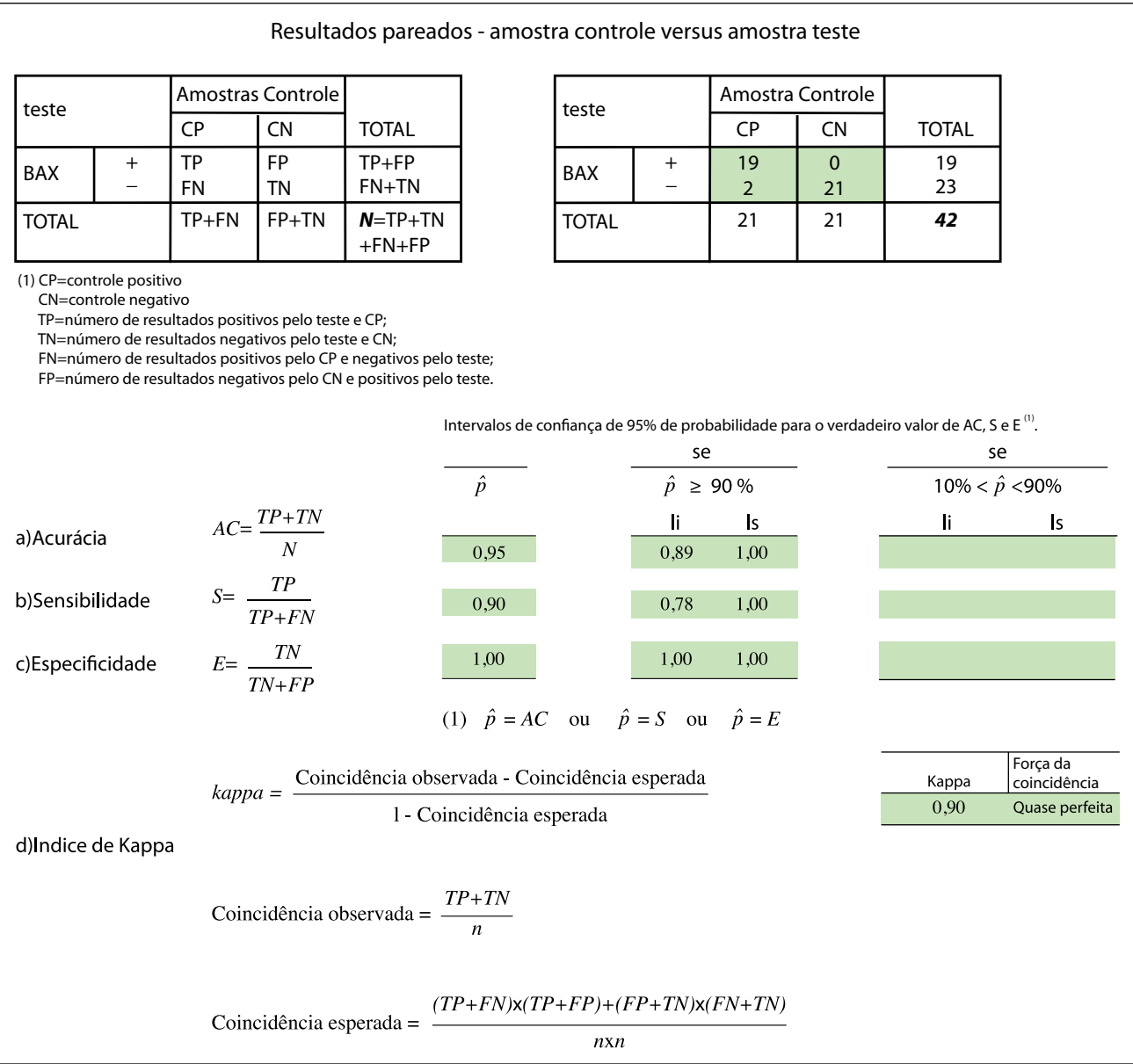

**Quadro 15 - Exemplo: Teste de hipóteses para a verificação da conformidade entre um MT e um MA – CP.**

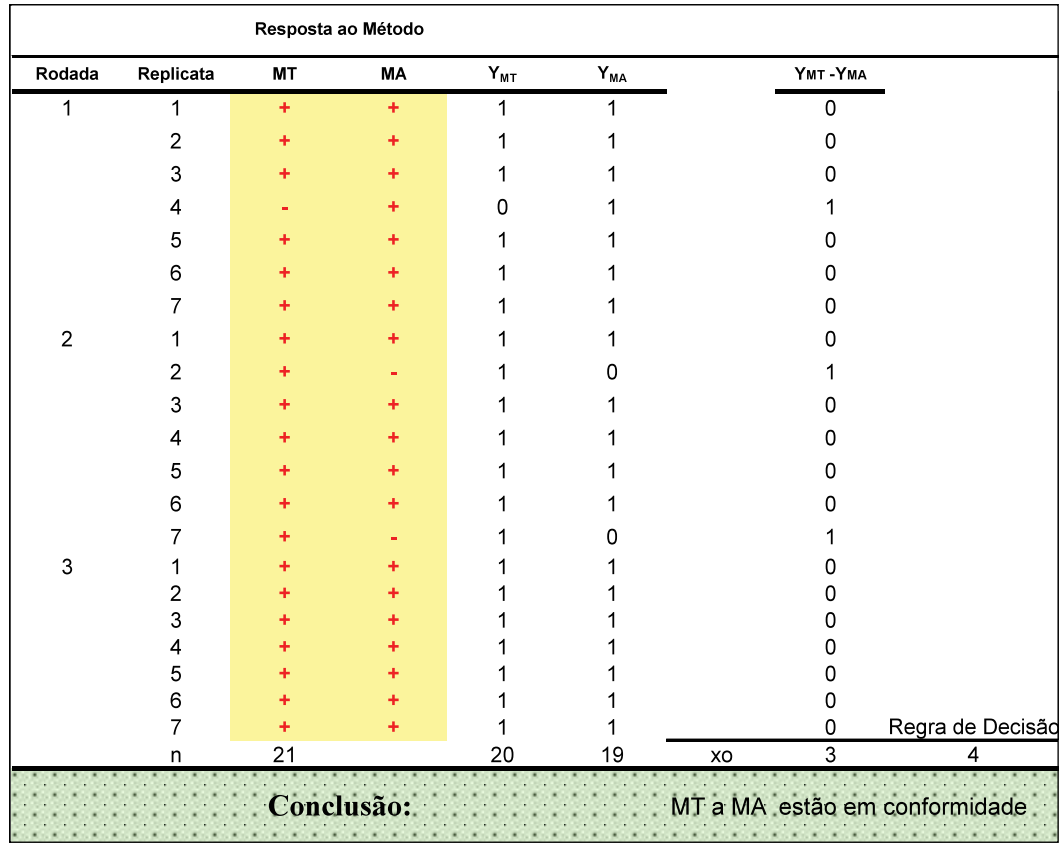

**Quadro 16 - Exemplo: Teste de hipóteses para a verificação da conformidade entre um MT e um MA - CN**

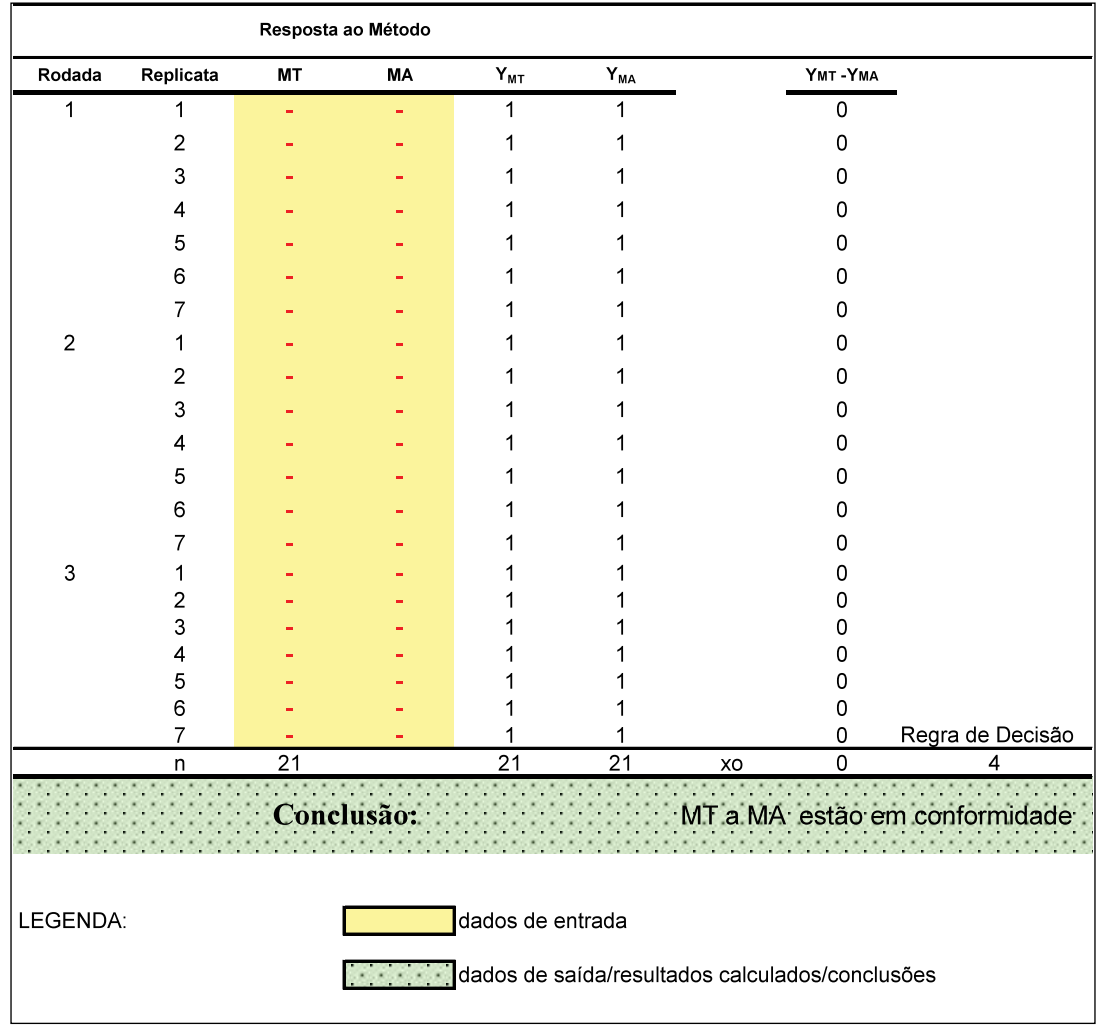

#### **Quadro 17 - Resumo das conclusões para o mensurando quantitativo**

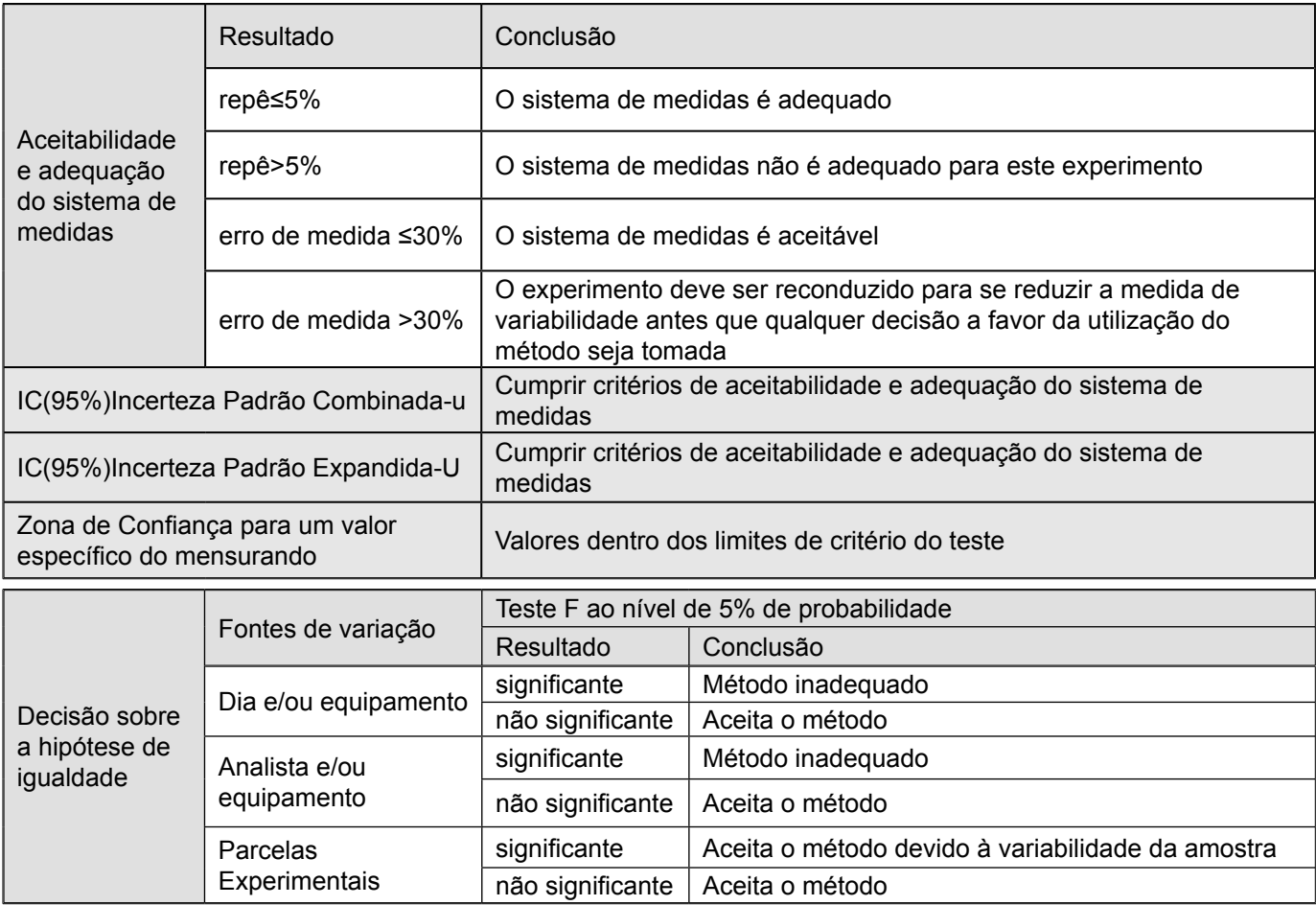

#### **Quadro 18 - Resumo das conclusões para o mensurando qualitativo**

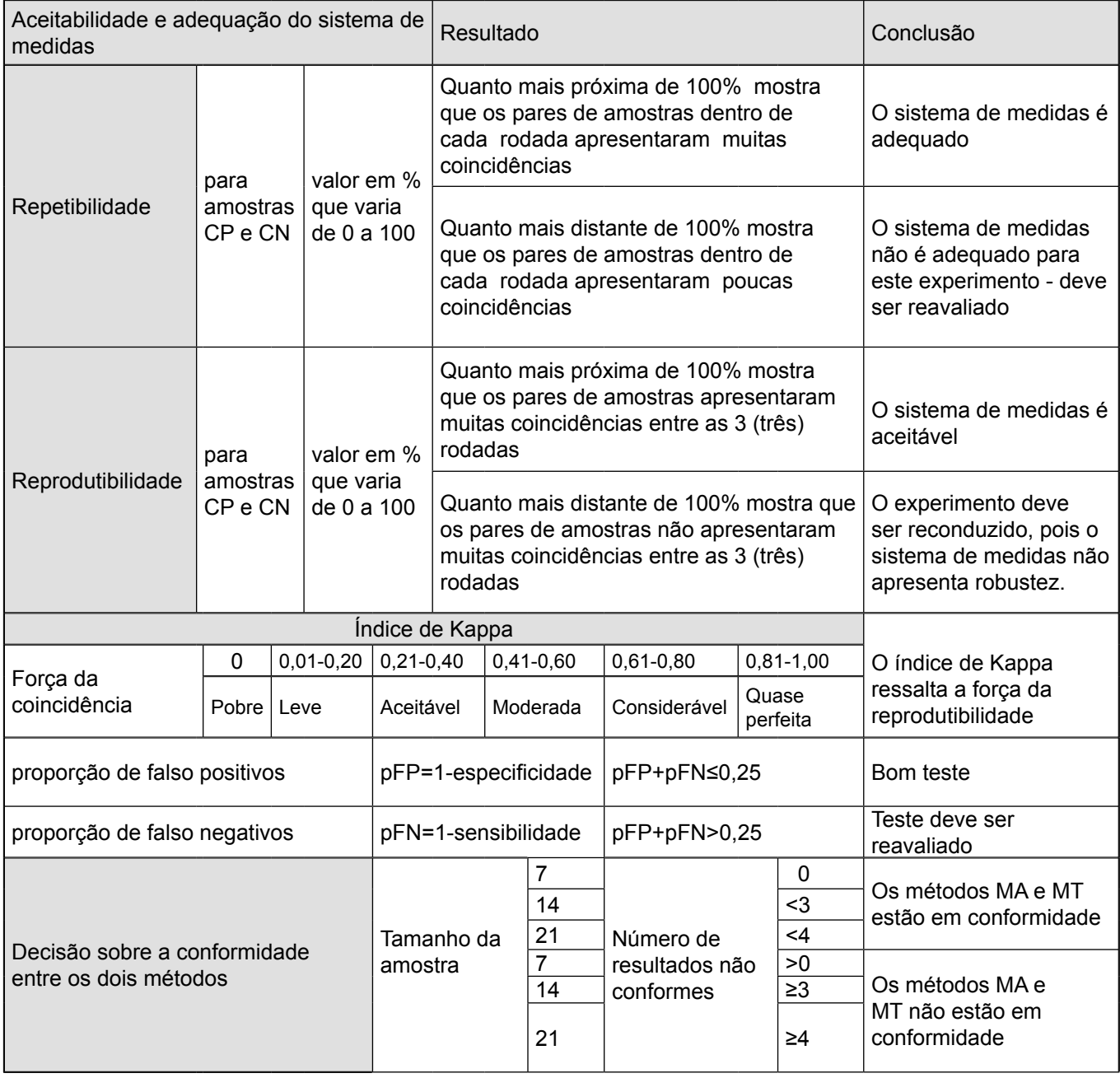

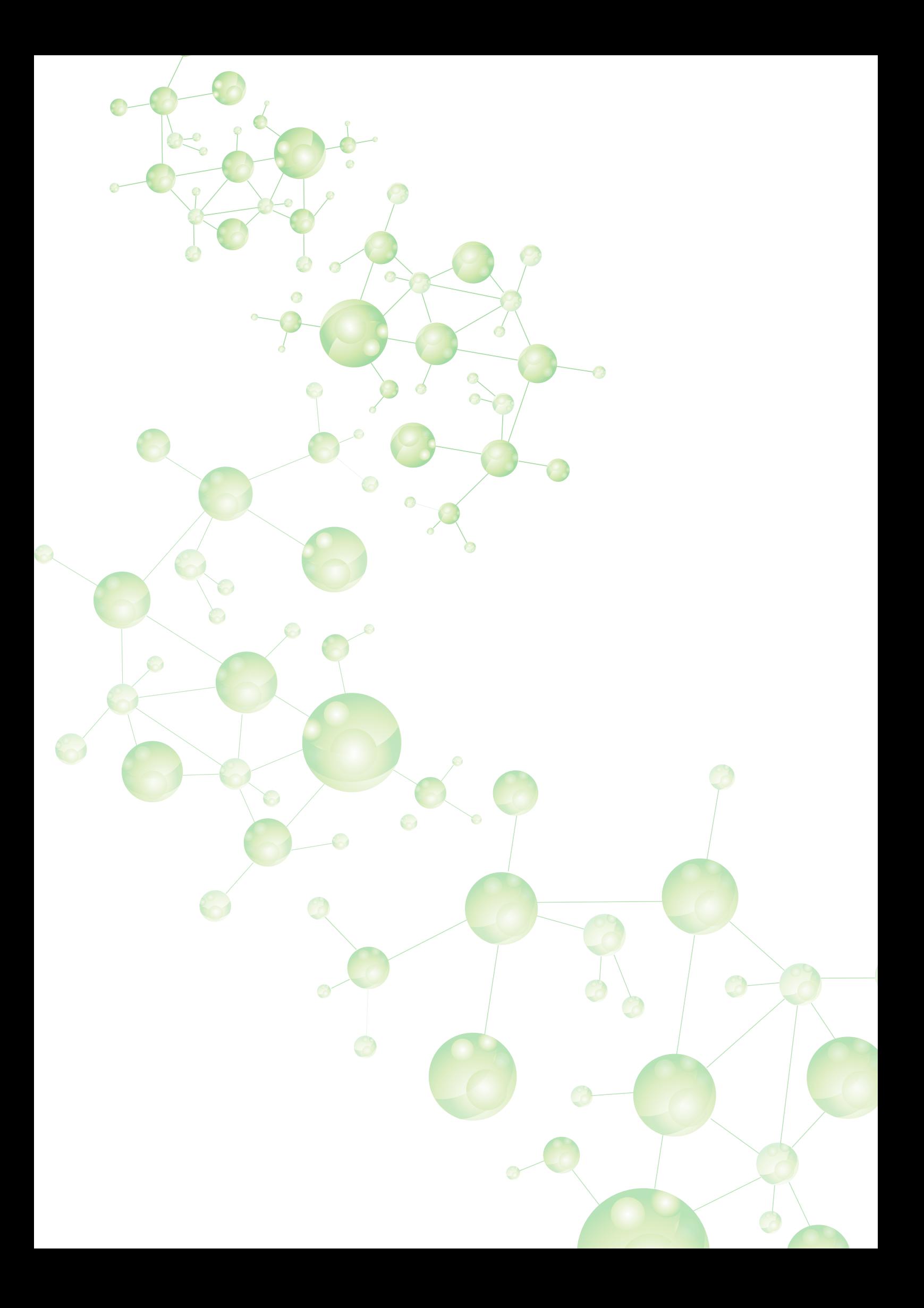

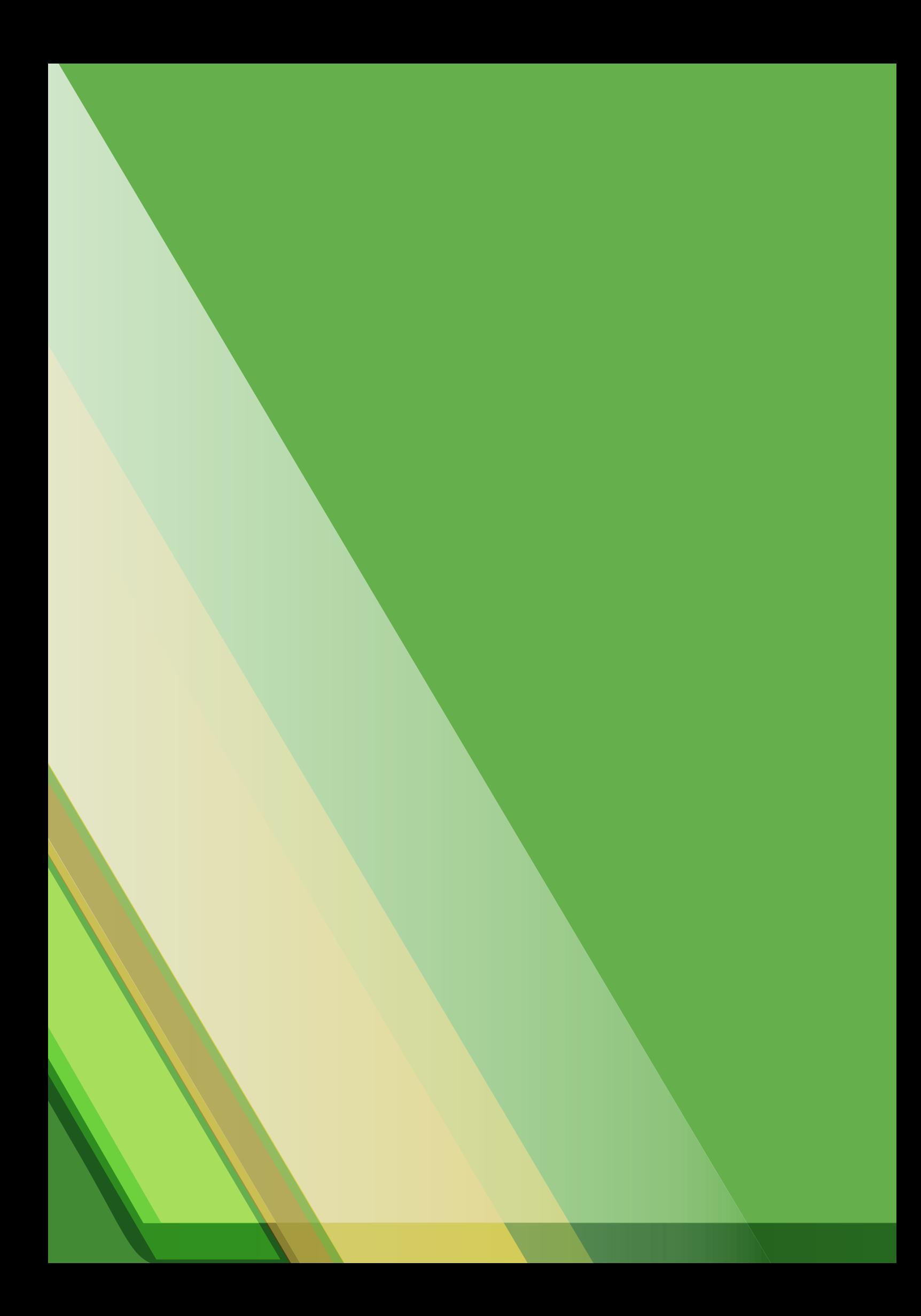